## A Holistic Approach to Conducting a Cybersecurity Capstone Course

Vincent Nestler Ph. D.

Professor, California State University, San Bernardino

Principal Investigator, NICE Challenge Project

Lead, CAE Competency Working Group

### Holistic approach

- Holistic
	- Characterized by the treatment of the whole person
	- Characterized by the belief that the parts of some are interconnected and can be explained only by re
- Capstone
	- Culminating experience, comprehensive
	- Last chance to catch, correct, prepare students for the
- Purpose
	- Explore what they think they want to do
	- Competent upon graduation at doing it
	- Be able to successfully interview for it

### The Disconnect Between the Workforce and Academia

- What the workforce needs
- How academics interpret those needs
- How academia delivers
- Outcomes

### Educating Frankenstein

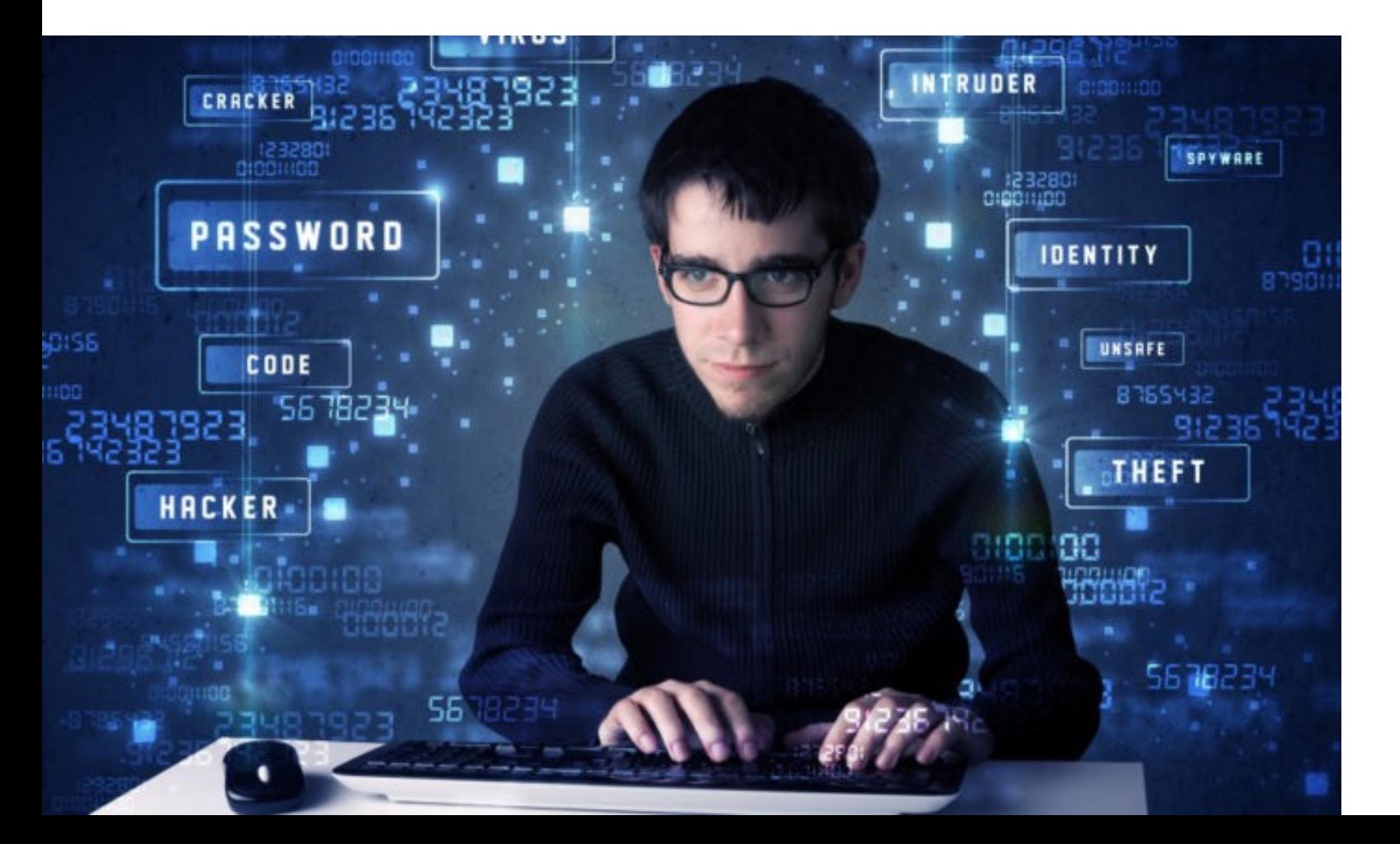

### Educating Frankenstein

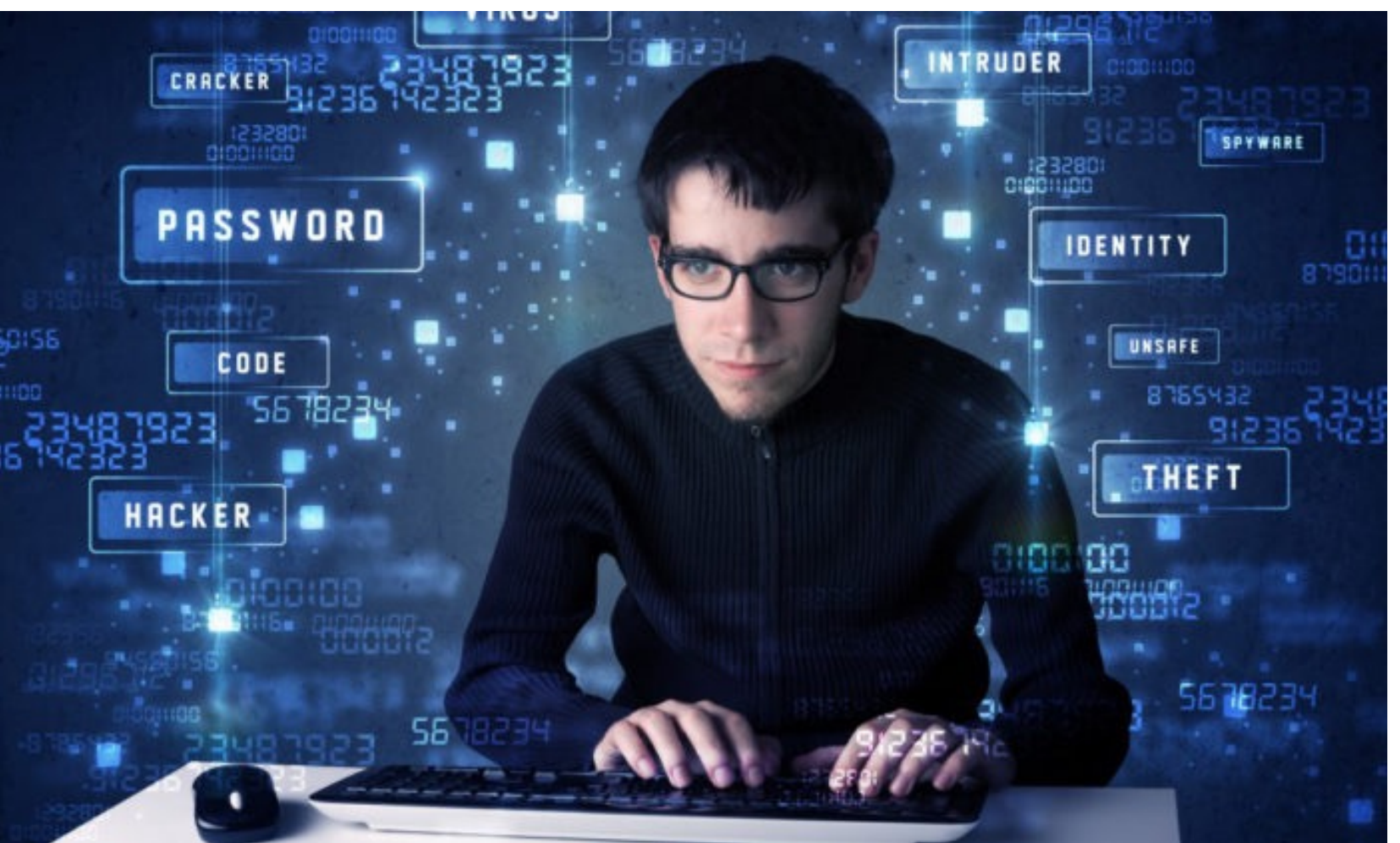

- Computer Skills
- Networking Skills
- Operating Systems
- **Network Devices**
- **Windows**
- **Linux**
- Coding and Scripting
- etc

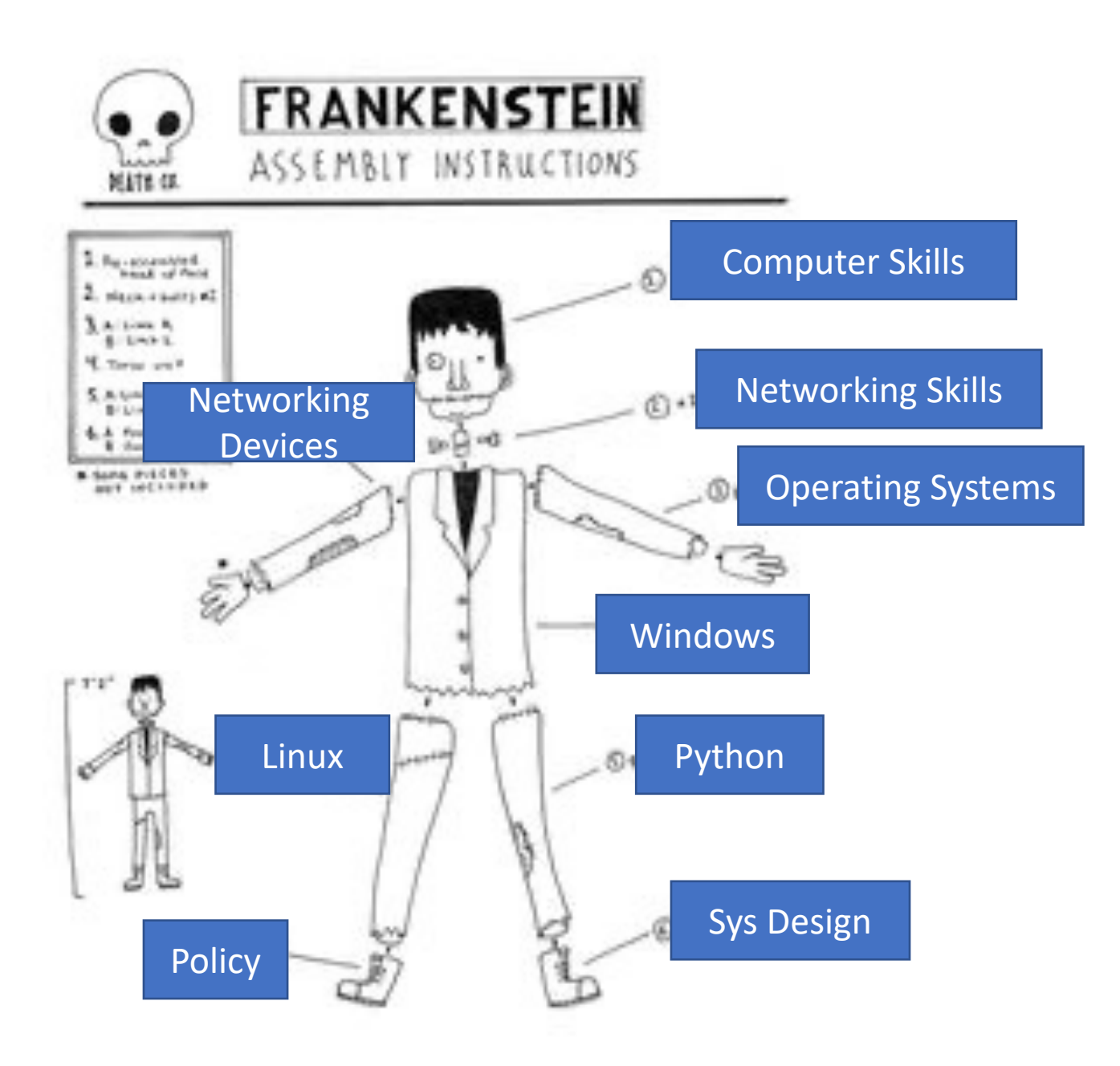

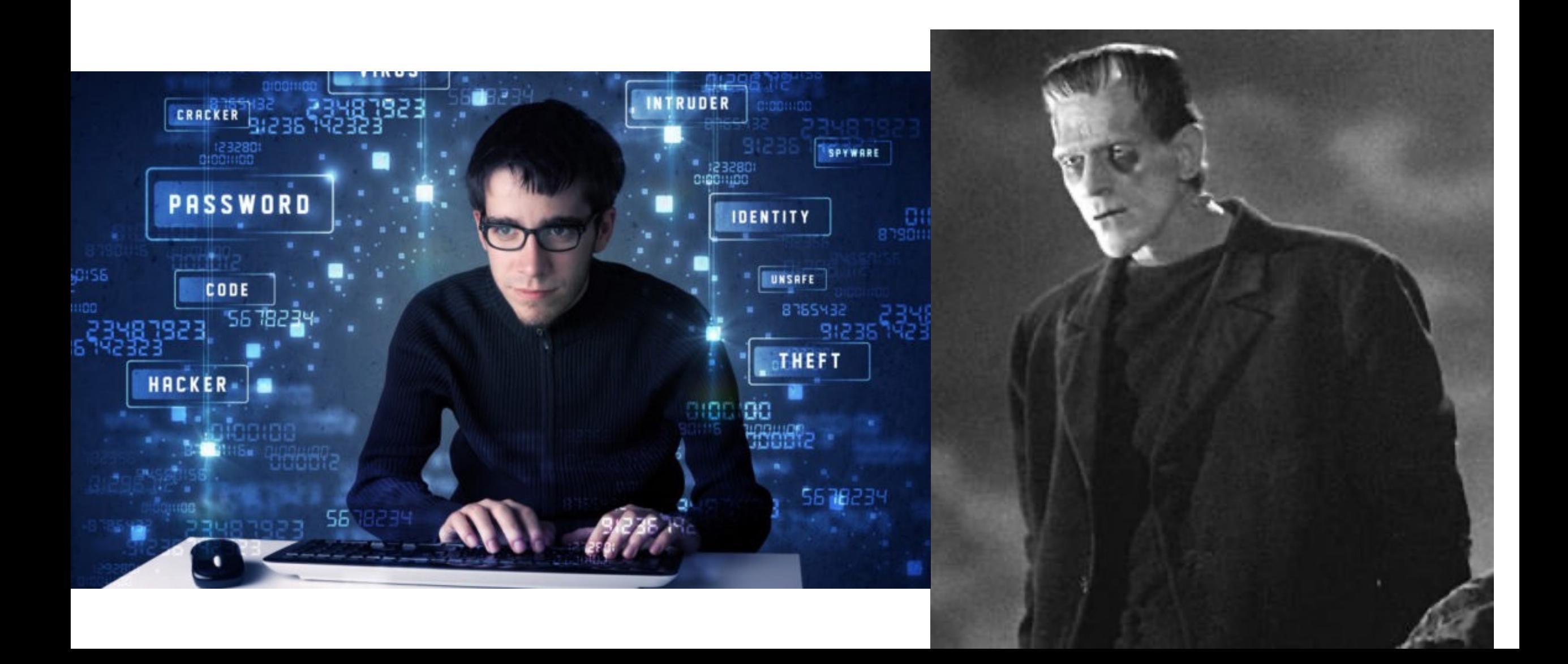

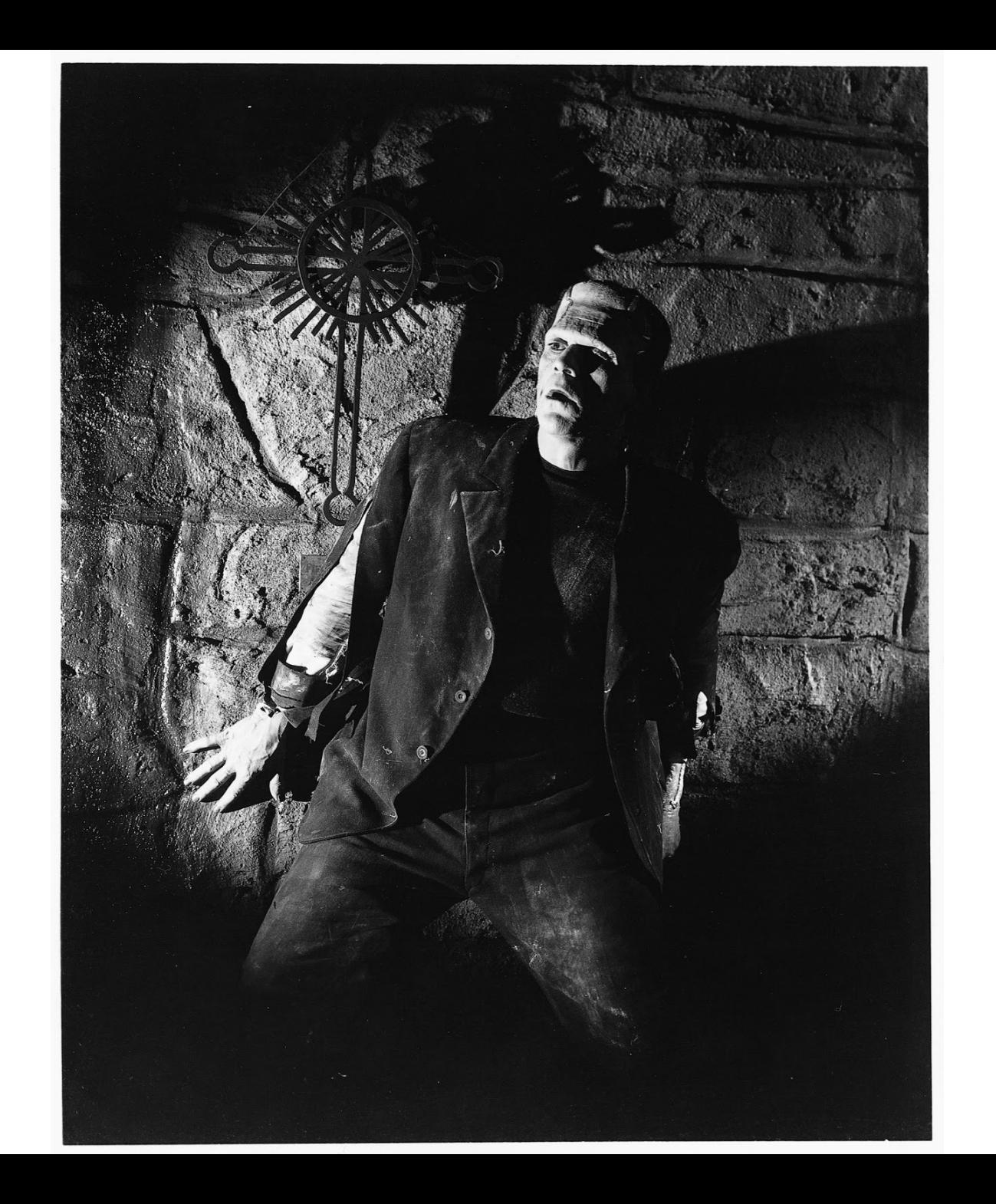

Authorizing Official/Designating Representative Security Control Assessor Software Developer Secure Software Assessor Enterprise Architect Security Architect Research & Development **Specialist** Systems Requirements Planner System Testing and Evaluation Specialist Information Systems Security Developer Systems Developer Database Administrator Data Analyst Knowledge Manager Technical Support Specialist Network Operations Specialist System Administrator

52

Work

Roles

Cyber Policy and Strategy Planner Executive Cyber Leadership Program Manager IT Project Manager Product Support Manager IT Investment/Portfolio Manager IT Program Auditor Cyber Defense Analyst Systems Security Analyst Cyber Legal Advisor Privacy Officer/Privacy Compliance Manager Cyber Instructional Curriculum Developer Cyber Instructor Information Systems Security Manager Communications Security (COMSEC) Manager Cyber Workforce Developer and Manager

Cyber Defense Infrastructure Support **Specialist** Cyber Defense Incident Responder Vulnerability Assessment Analyst Threat/Warning Analyst Exploitation Analyst All-Source Analyst Mission Assessment Specialist Target Developer Target Network Analyst Multi-Disciplined Language Analyst All Source-Collection Manager All Source-Collection Requirements Manager Cyber Intel Planner Cyber Ops Planner Partner Integration Planner Cyber Operator Cyber Crime Investigator Law Enforcement /CounterIntelligence Forensics Analyst Cyber Defense Forensics Analyst

### Reasons for this Disconnect

- It is **difficult** to impossible for a single class or instructor **to provide a contextual expe**rience both in terms of a realistic environment as a realistic job role and tasks to be accomplished.
- Students graduate with component skills but are not given the opportunity to interact with an environment that will be akin to the one they might experience in the workforce.
- Because many **skills are taught in isolation** of other skills (Linux, Windows, networking devices, coding, etc) those skills may be lost and forgotten by the time of graduation.

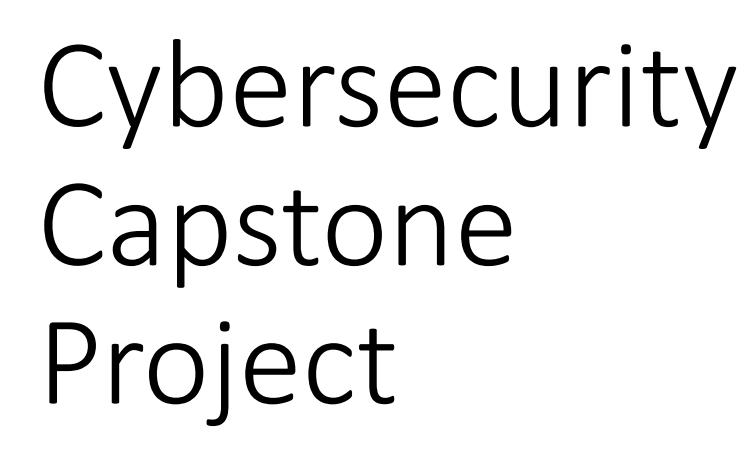

Capstone Class at CSUSB NCYTE Cyber Career Challenge

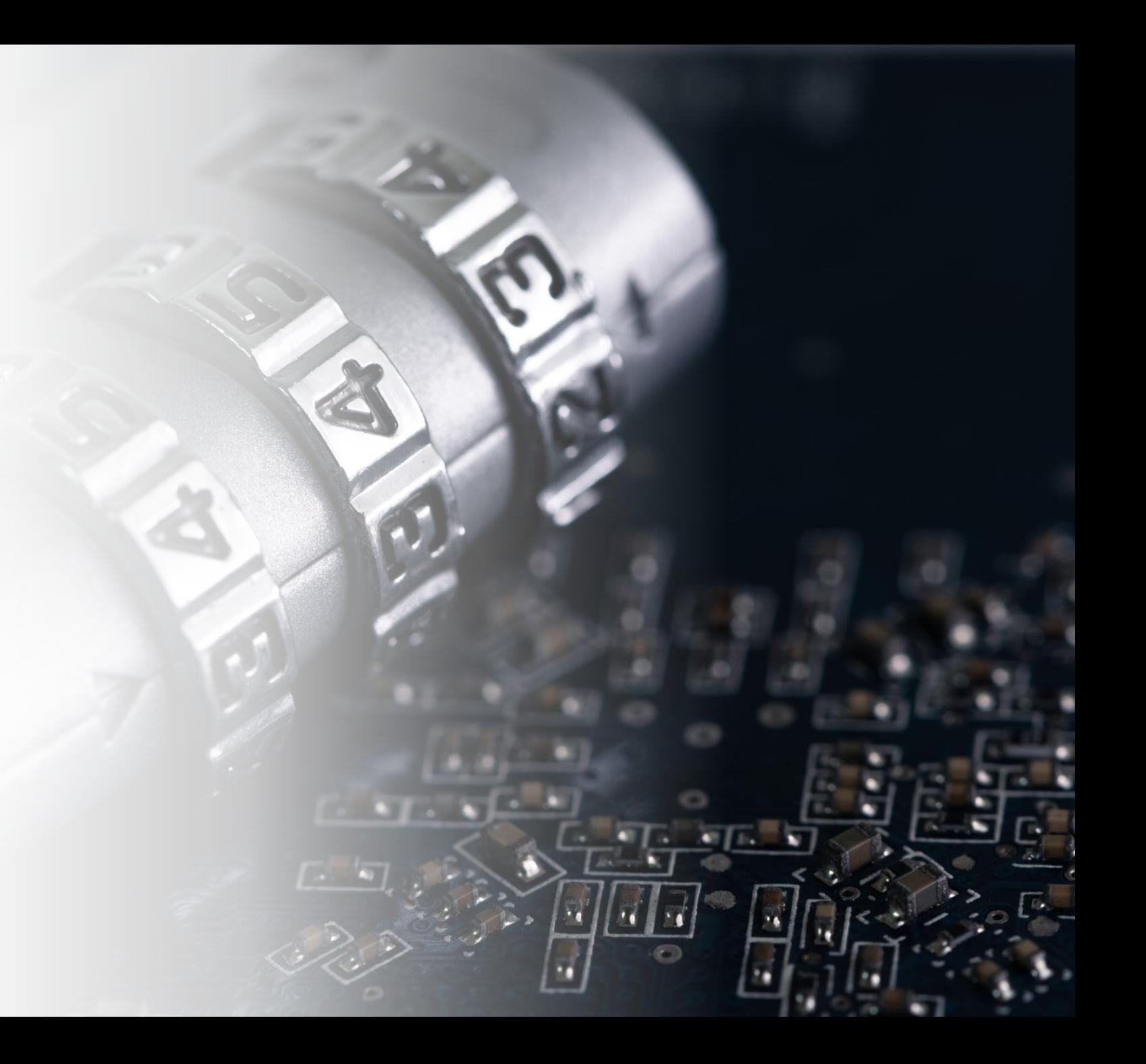

### Cybersecurity Capstone Project

- Provide students with
	- **Realistic experience** performing tasks related to work roles
	- Opportunity to **work in teams**
	- Opportunity to **discover** their **strengths** and **weaknesses** as well as their **interests**
	- Experiences that can help them secure employment in cybersecurity
	- **100% online**  meet twice weekly via zoom
	- Have **1 GA, 1-2 Volunteer** student assistants
	- Week 13 **pen tested** and operated by my **pen testing class**
	- Taken two forms Capstone, cyber career challenge NCYTE
	- Just had a small group of about 7 teachers go through the training
		- Teacher, trainer, student here questions at the end
	- **Dog park**  create situation where learning will occur
	- **Where there is interest there is learning**
	- **Teacher in role as manager**  remembers a few things from way back when

### Capstone Progression

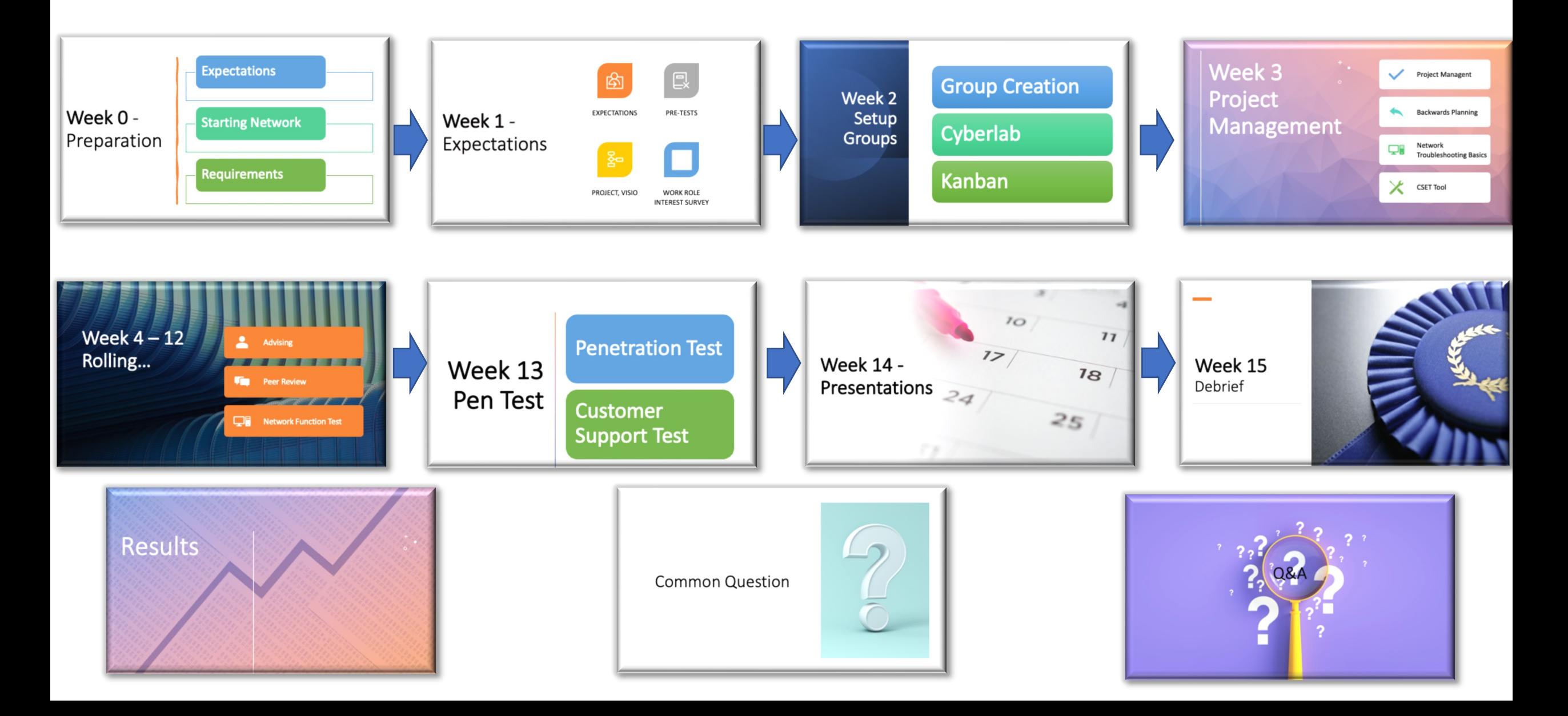

## Week 0 - Preparation

### Expectations

### Starting Network

Requirements

### Expectations

- Make clear that this is a capstone
	- Culminating activity of all your course work up until now
	- Will need to draw upon from courses you have taken in the program
	- Will require team work
	- Will require self learning
	- Meeting with your team outside of class
	- Not a procedural class

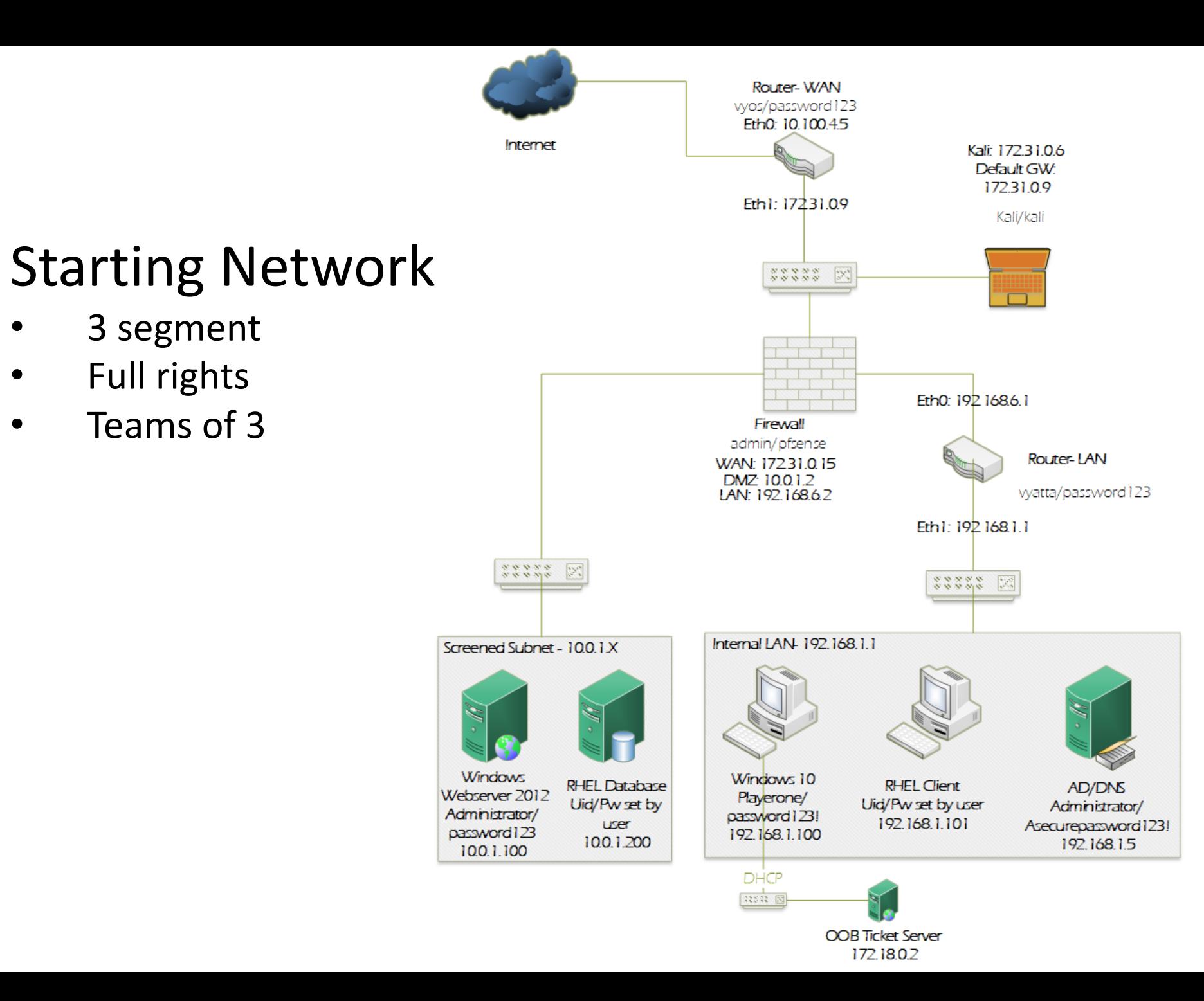

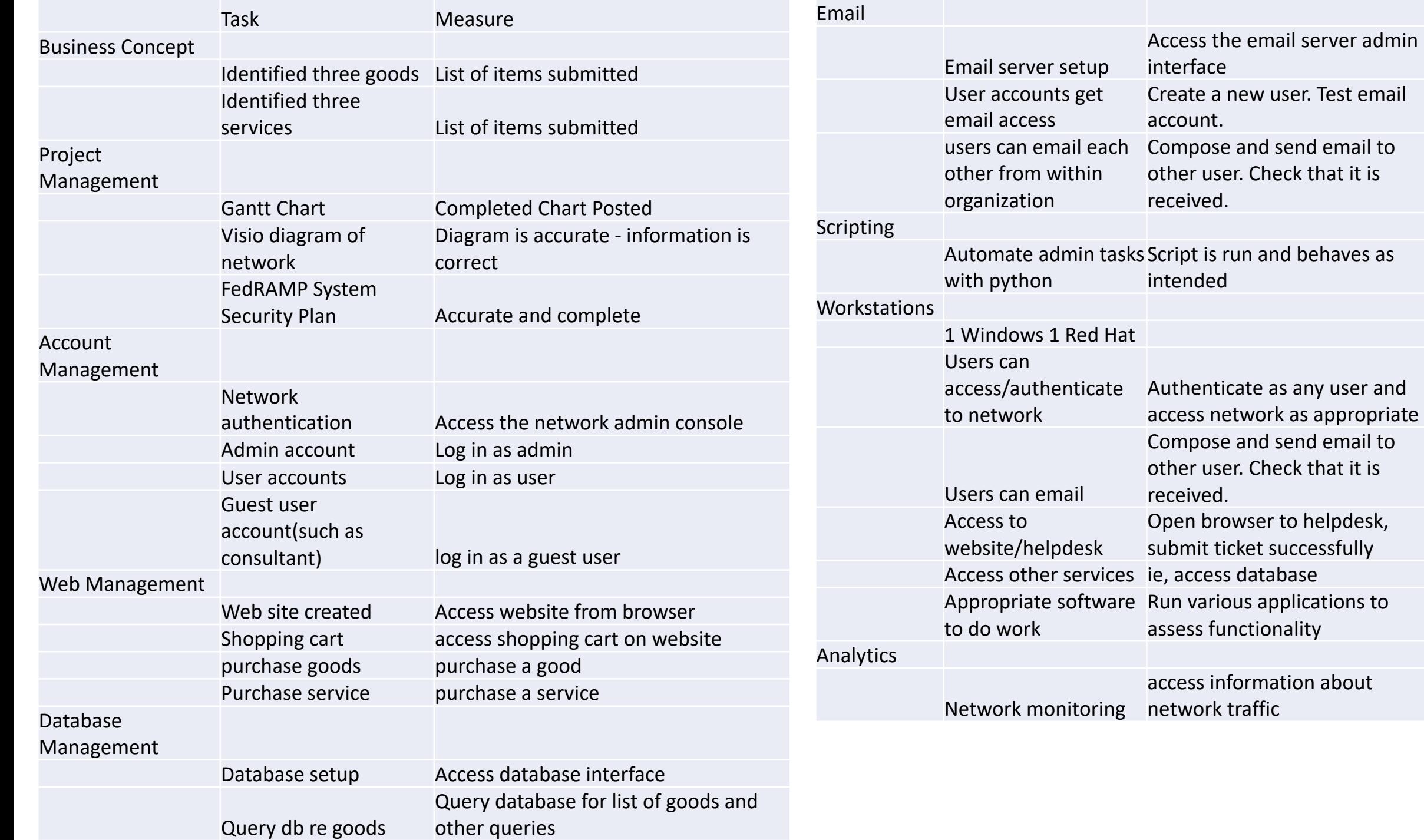

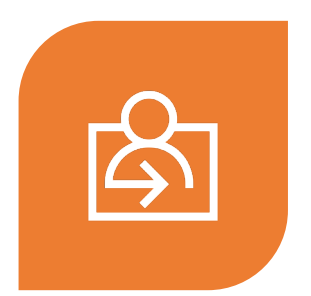

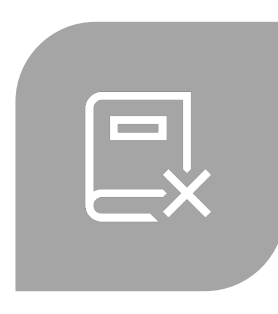

## Week 1 - Expectations

EXPECTATIONS PRE-TESTS

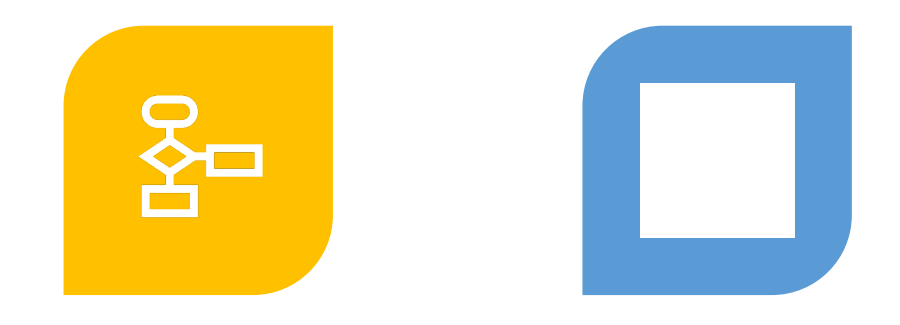

PROJECT, VISIO WORK ROLE INTEREST SURVEY

### Expectations

- Iterate the expectations
- Encourage and challenge the students
- Watch video from prior semester's final presentations
- Goal is to prepare you for the work force
- You will have a customized Certificate at the completion

### Pretest – Hands-on

- 1 Kali kali:kali
- 2 ubuntu server (hidden) IP address 172.16.1.5 , web, ftp, ssh
- 3 router (hidden) internet access 10.10.100.1
- Complete the following:
	- Connect to **ubuntu server web page**. Download the image you see there
	- **FTP to the server** anonymous download the file there
	- **SSH to the server**  user1 with pass of user1pass **download the file there**
	- **Connect to internet with the router**
	- **Upload to canvas** from kali answer this question
	- What do all the IP Addresses of all the machines have in common?

### Project and Visio

- Make sure students have access to their **portal.azure.com** account
	- Treasure trove of FREE and LICENSED software from Microsoft
	- MS Project and Visio are free for download for students
- Students sign up for **Redhat** account
	- Students work on the **RH 124** course concurrent to this project
	- Optionally can do 134
- Also **Vmware IT Academy**  Though not needed for course

### "W[hat do you want to](https://public.cyber.mil/wid/dcwf/) be when up?"

- Review all of the work roles
	- NICE Framework
		- https://cyberindustry.org/Workrole
		- https://niccs.cisa.gov/workforce-development/cyber-ca
	- DCWF
		- https://public.cyber.mil/wid/dcwf/
- List 3 work roles you are interested in.
- List three tasks for each work role you are inte
- This helps them determine their interest and i balanced team.

Week 2 Setup Groups

## Group Creation

**Cyberlab** 

Kanban

### Group Creation

- Self Organized Learning Environments
	- Zoom using break out rooms
	- Students may choose their own groups, fill out spreadships
	- Students may leave any group to go to another group unanimous
	- https://www.youtube.com/watch?v=dk60sYrU2RU
- Put them in breakout rooms with their teams, and get contact information.
- Created Teams folder for each group to share and me.
- Share peer evaluation criteria (more later).

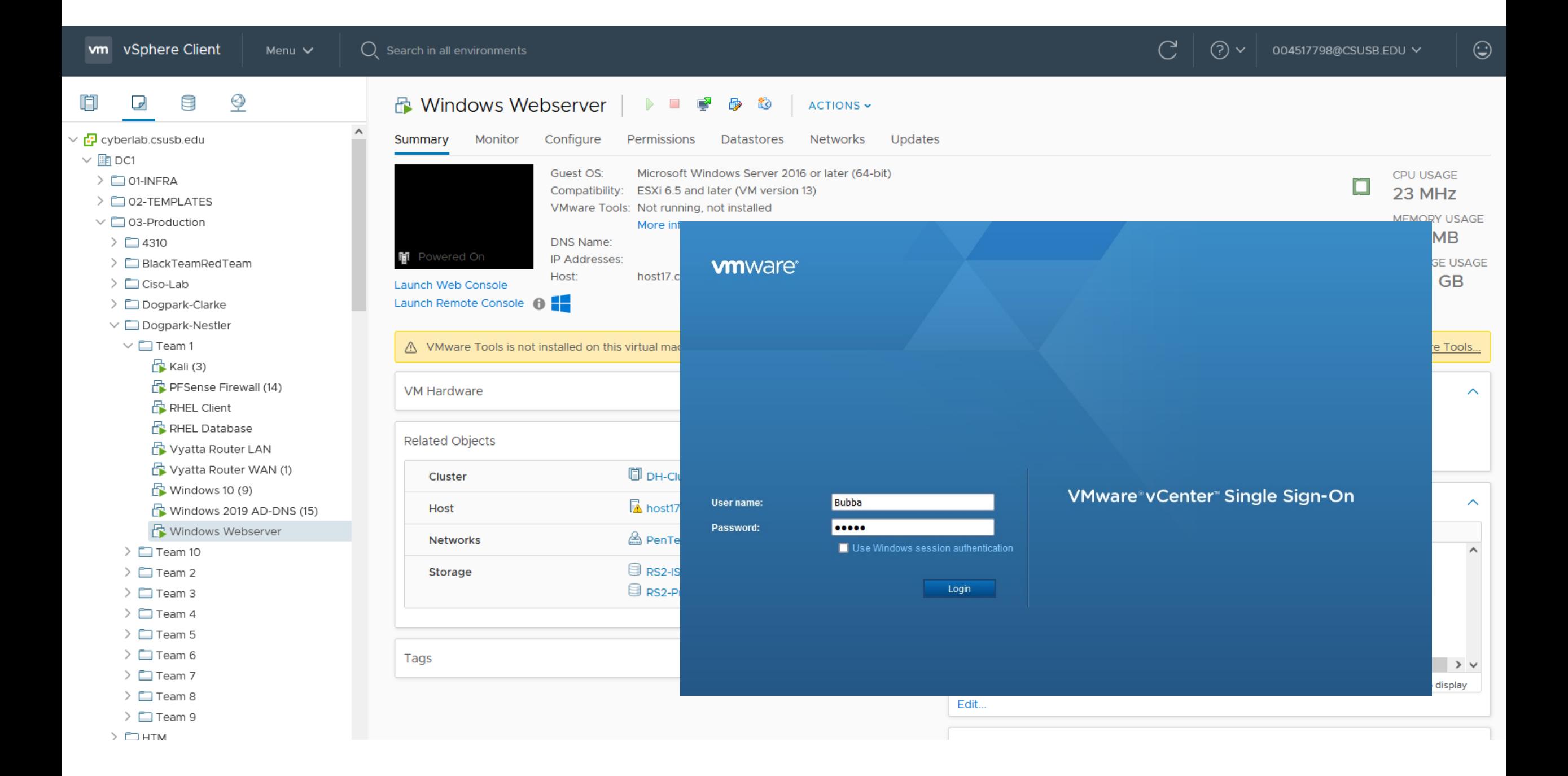

### Kanban

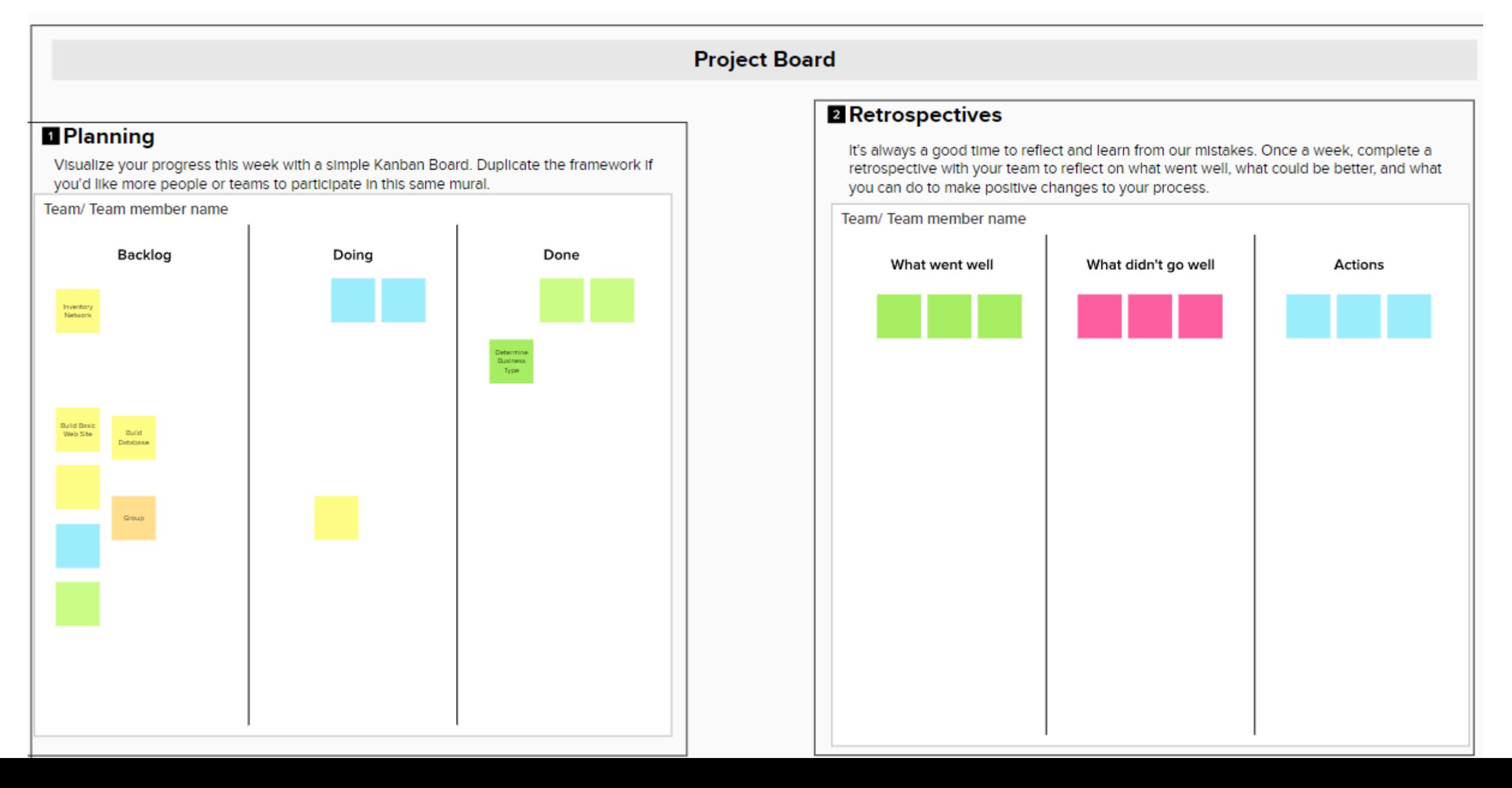

## Kanban Use

- One stop shop for project and resources.
- Used to manage the chaos.
- Tasks from requirements/project go here.
- Individuals color coded post-its.
- Must be maintained for each team daily, checked twice weekly.
- All teams can see other teams Kanbans. Encouraged to do so.
- May and should communicate with other teams.
- Used in part for the verification of certificates (more later).

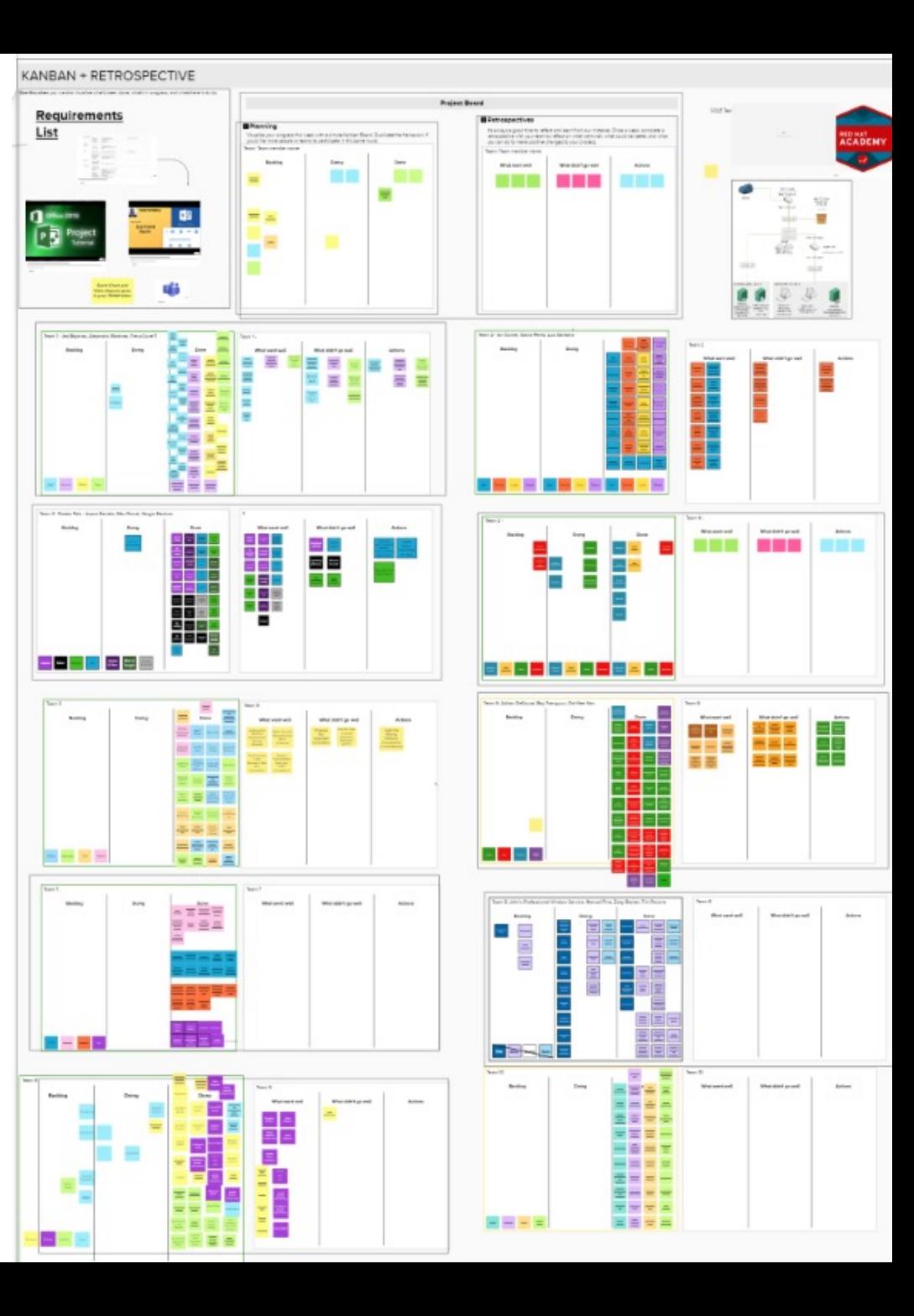

## Week 3  $\overline{O}$ Project Management

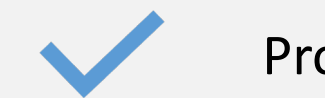

Project Managent

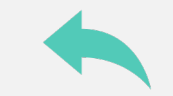

Backwards Planning

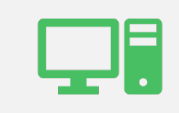

Network Troubleshooting Basics

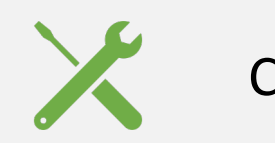

CSET Tool

### Backward Planning and Backwards Planning

- Your team is being pentested week 13. You must be done by week 12.
	- Plan backwards from there.
- List out all of your task from the requirements list.
	- Determine other tasks needed but not listed
	- Determine what tasks are dependent on others as predecessors
	- Assign the tasks to individuals

#### **Team x Project**

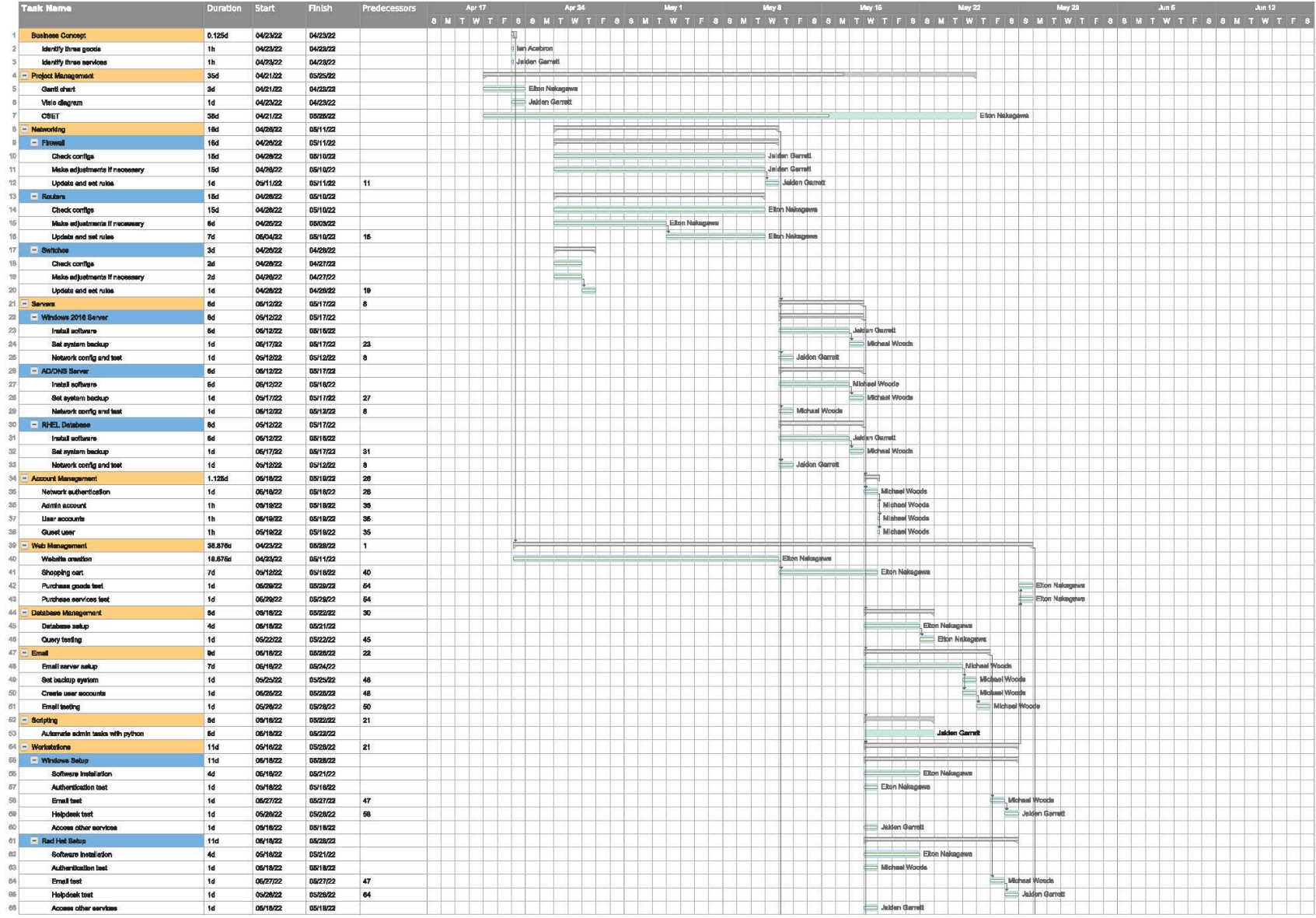

Exported on June 12, 2022 12:50:43 PM HST

### Network Troubleshooting

- A quick course on networking basics and troubleshooting
- IP addressing, Routing (reverse routes).
- Tools ping, ip, tcpdump, tshark, tracert, nslookup, etc
- Shared collection of "cheatsheets"
	- Nmap, linux, vyos, pfsense, etc

### **CYBER SECURITY EVALUATION TOOL**

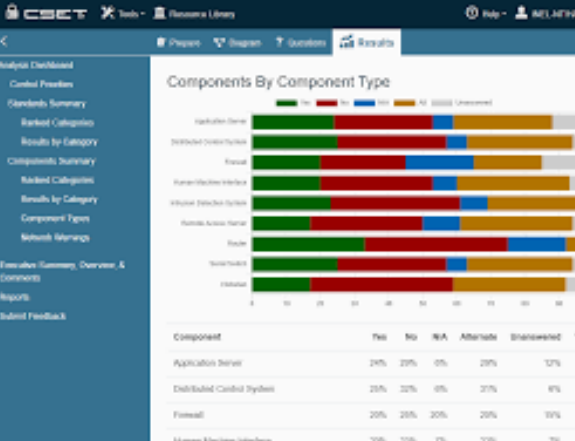

٠

ш

m

ta a

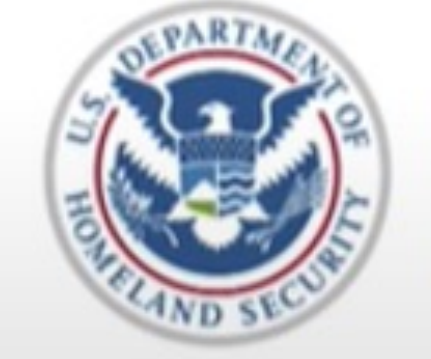

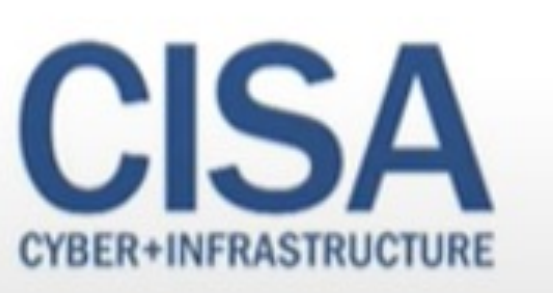

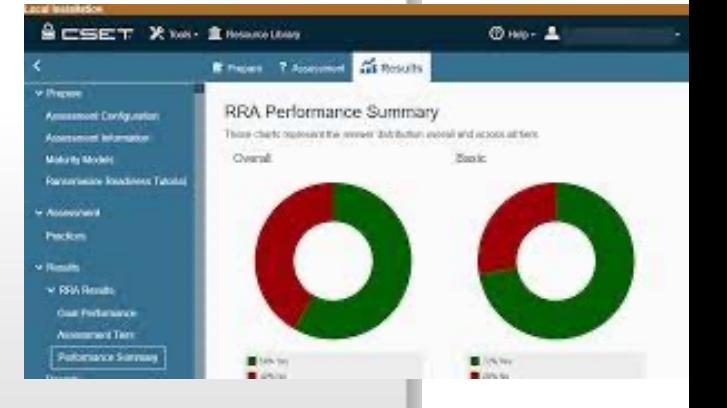

൫

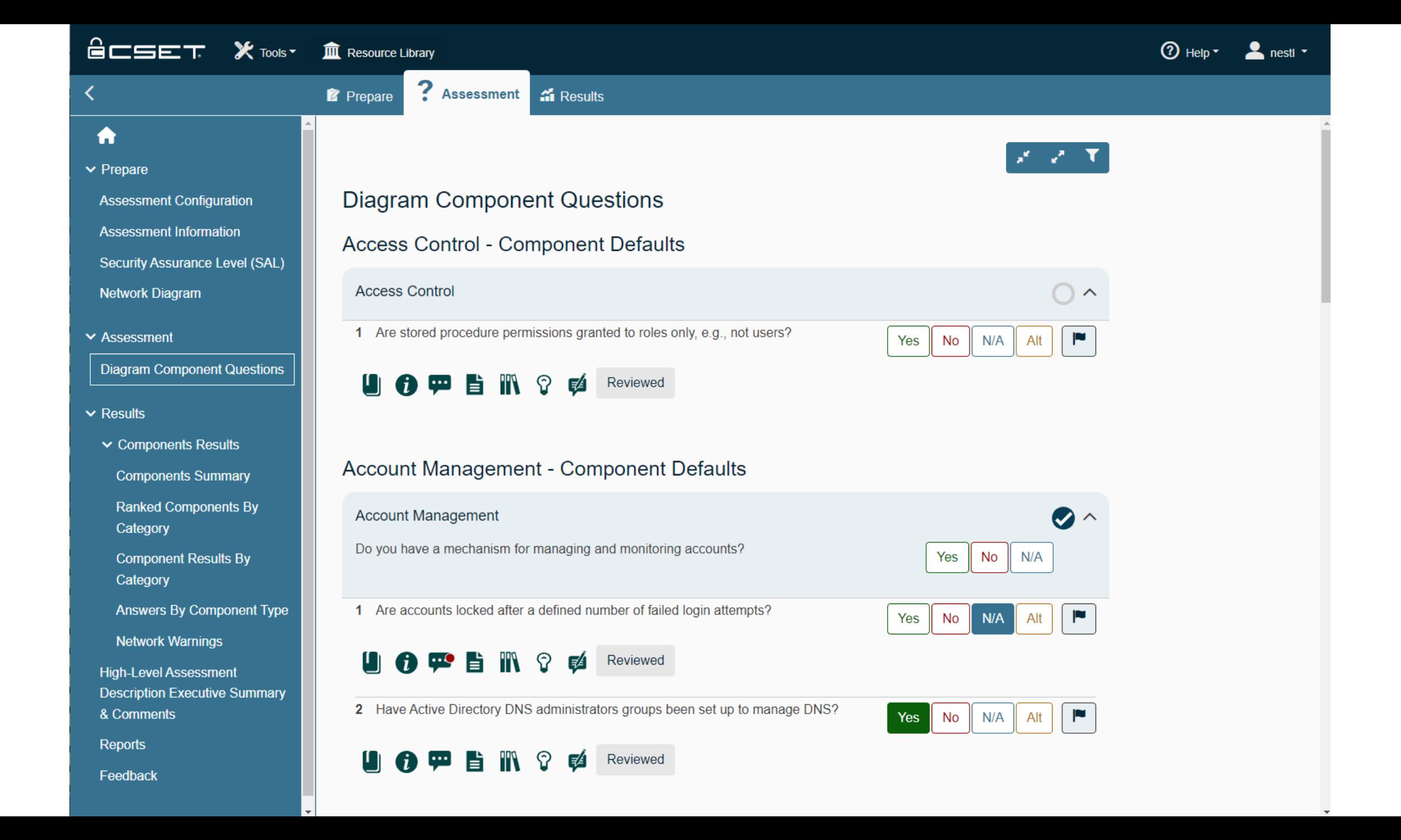

### **CSET Summary**

#### **Components Summary**

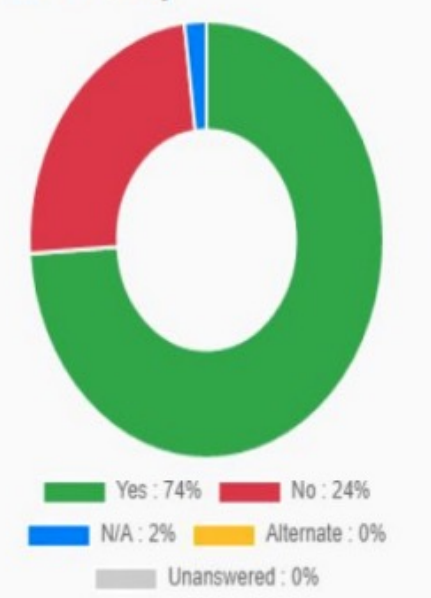

CSET Cyber Assessment: The cyber assessment is used to evaluate our organization's operational resilience and our networks cybersecurity practices.

#### Answers By Component Type

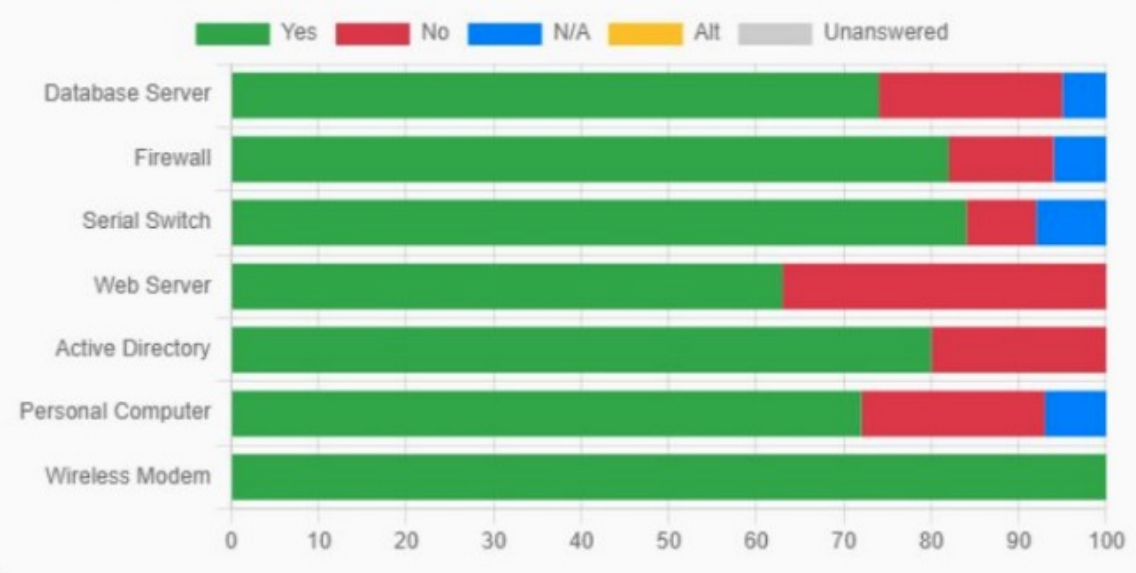

### **CSET Results Continued**

#### **Component Results By Category**

This graph shows the individual scores for each of the categories in a network components based assessment.

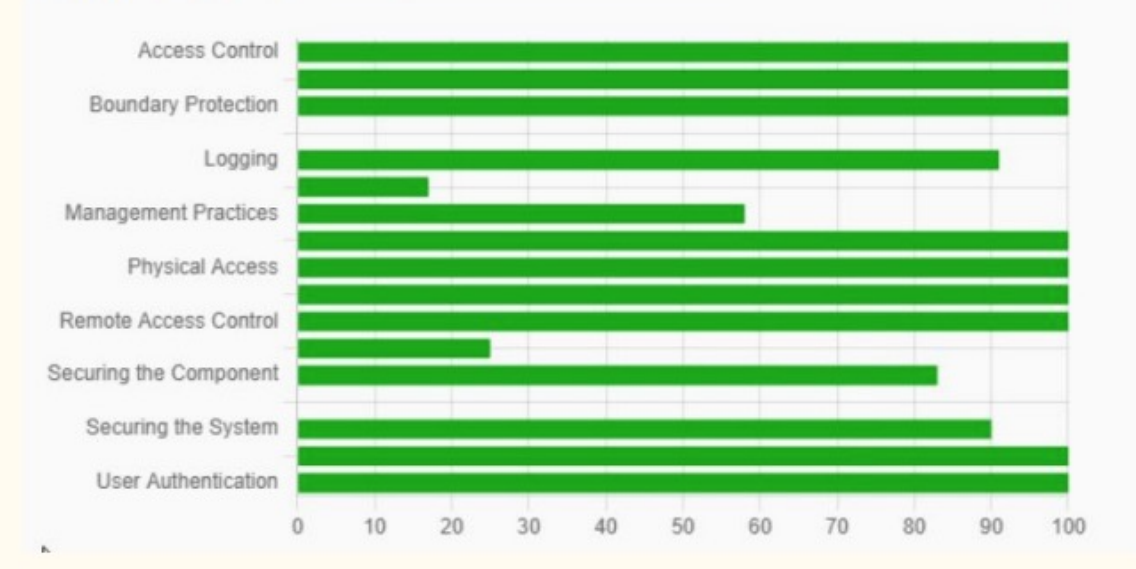

**Standards Strengths:** 

- **Access Control** ★
- **Remote Access Control** ж
- Logging

#### Ranked Components By Category

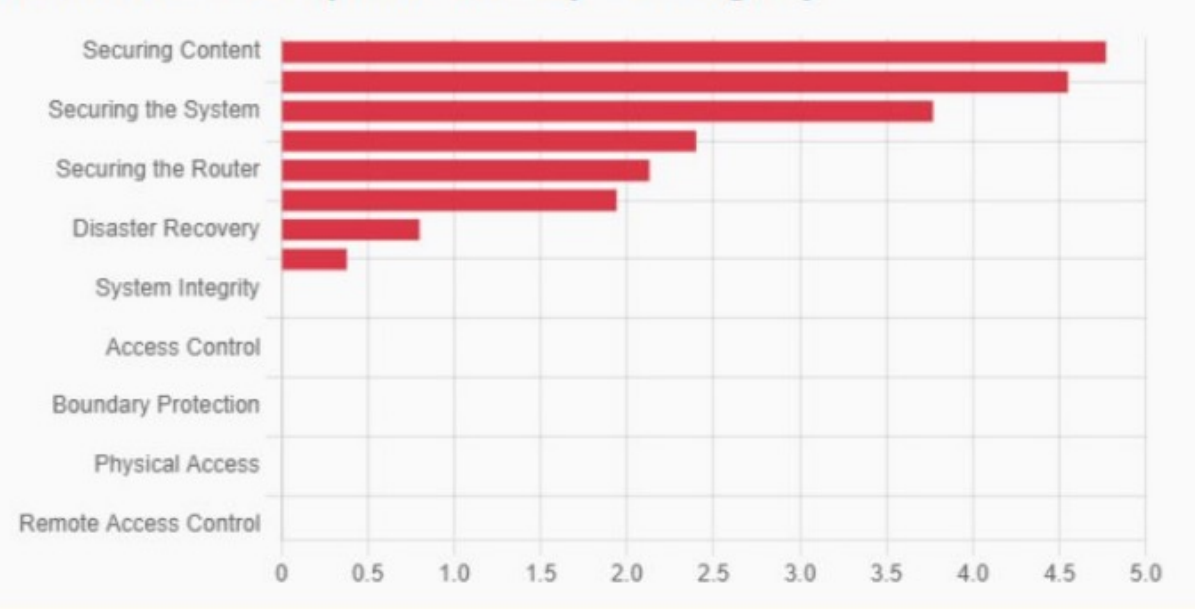

#### **Questions of Concern:**

- Securing the content (putting logs, OS, Database in  $\star$ separate partitions
- Securing the content (didn't put blocks on opening)  $\star$ folders, make error logs vague)
- Securing the router (did not disallow invalid incoming)  $\star$ addresses, did not put warning of criminal charges if messed with)

## Week 4 = 12 Rolling…

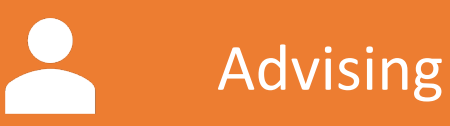

Peer Review

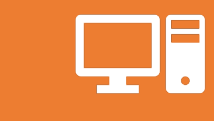

Network Function Test

### Advising

- Each week after short information sharing, into breakout rooms
- Go to each team
- Share wisdom
	- How do you eat an elephant?
	- Don't let what you can't do stop from doing what you can do
	- It is always darkest before dawn
	- Try to think two levels above you
	- If it is not in writing it did not happen
	- Answer the question I asked please.
	- Be more precise in what you are saying.

### Peer Review

- Peer review distributed via Qualtrics link
- Peer Review Questionnaire
	- The student showed they were prepared during group meetings.
	- The student was punctual to meetings.
	- The student was open and receptive to the opinions and suggestions of others.
	- The student was engaged during group meetings and discussions.
	- The student worked collaboratively within the team.
	- The student was able to come up with solutions to problems and challenges the team faced.
	- The student accepted and responded appropriately to criticism and feedback.
	- The student was able to communicate their ideas clearly.
	- Overall the student contributed to the progress and development of the team mission.
- Given a end (W
- All questions  $\overline{\phantom{a}}$
- Questic
	- https: <u>/arti</u>

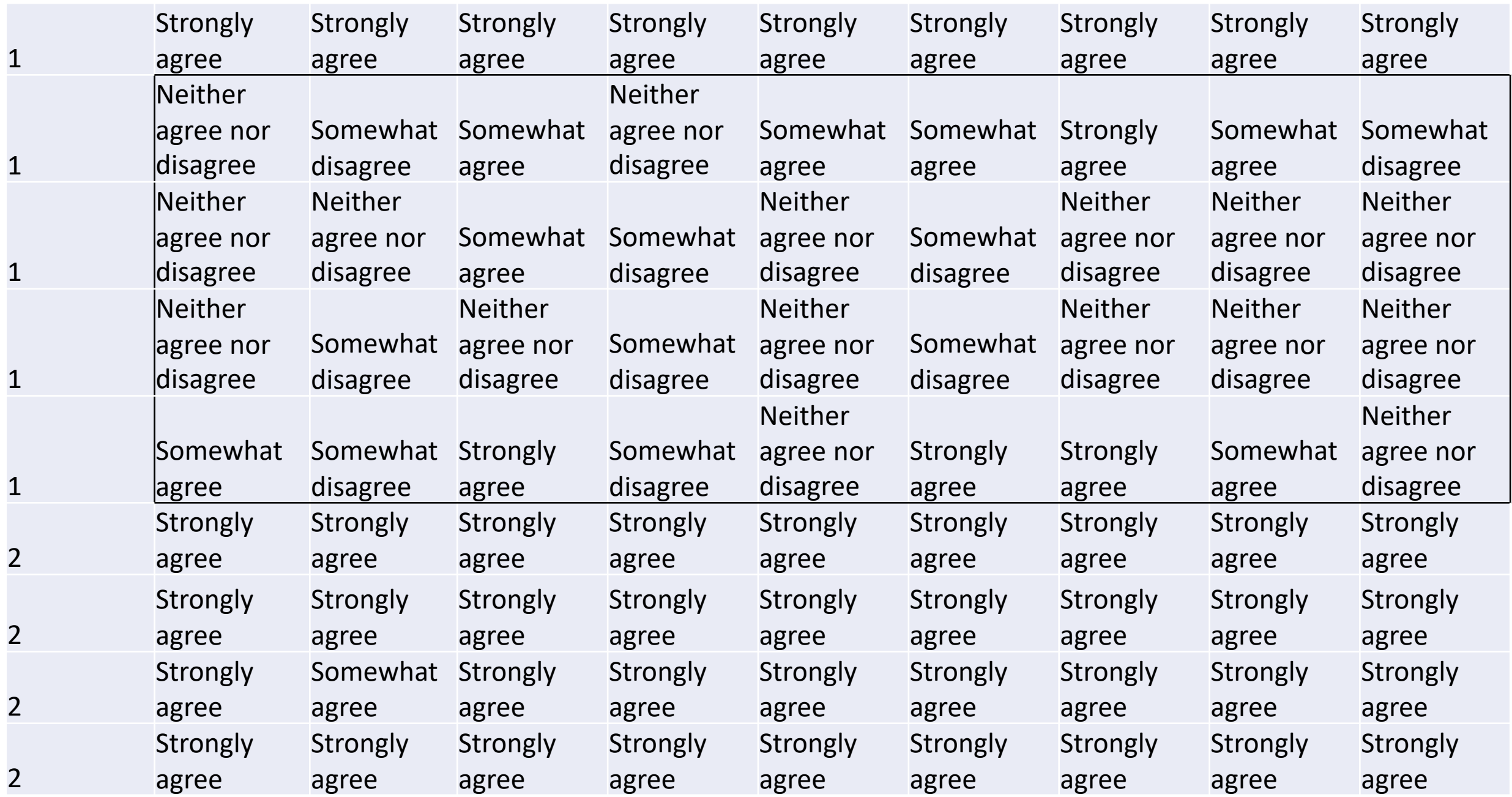

### Network Function Test

- Week 12 Orange teams check networks
	- Workstations
		- Have required software office suite
	- Given domain accounts to access both workstations
		- Windows 10
		- Redhat
	- Web server is up
		- Business site is accessible
		- Goods are posted
		- Shopping cart "works"
		- Ticket system is up
		- Dashboard is up
	- Email server is up
		- Able to email internally
		- PKI encrypted email as well
		- site is up

### Comes from original requirements Doc

# Week 13 Pen Test

## Penetration Test

Customer Support Test

### Penetration Test

- Ethical hacking class pentests the capstone class
- The ethical hacking class should be the class taken prior to the capstone class
- Red team has specific playbook to run
- Red team also produces a report Template
- Orange team purchases items, changes orders, creates trouble tickets

## Week 14 - Presentations

72

 $77$ 

78

### Presentation Template

- Intro Slide
- Gantt Chart
- Network diagram with notes on significant modifications
- Auditing and Compliance
- Pentest results analysis from their perspective
- Customer Service from their perspective
- **Report from orange and red team**
- Lessons learned

### Presentation Survey

- **Gantt Chart** was clear and succinct
- **Network Diagram** was clear and succinct
- **Detection and Analysis** was clear and succinct
- **Auditing and Compliance** was clear and succinct
- **Pentest Week Analysis and Service** was clear and succinct
- **Lessons Learned** was clear and succinct

## Week 15 Debrief

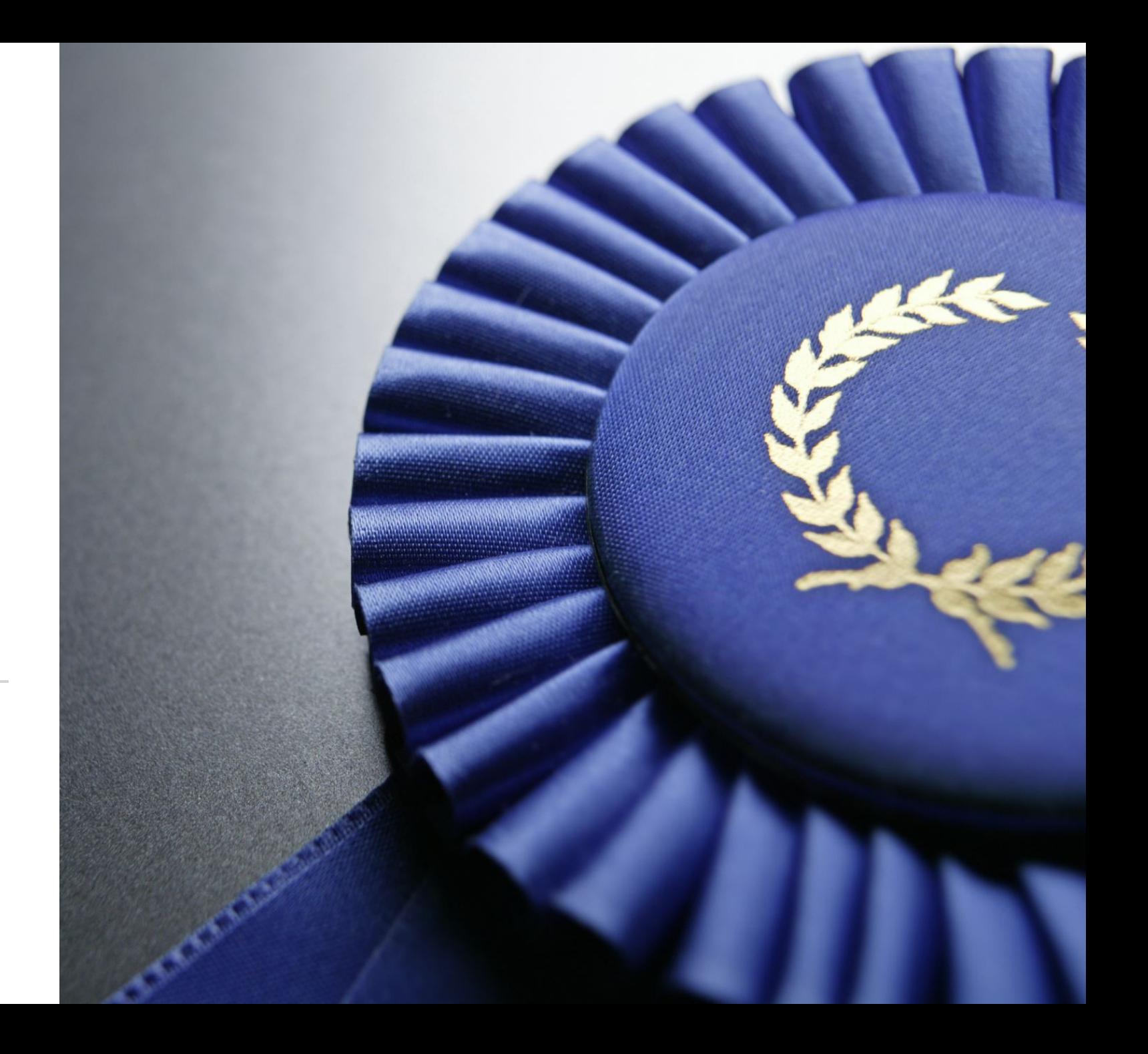

### Debrief

- Discussion with student on their experience
- Exit Survey
- Feed back

### STAR Method

- Have the students practice explaining their experience in the capstone, given a prompt from an interviewer
	- Share an experience where you were facing a difficult situation in a team and how you handled it.
- S Situation
- T Task
- A Action
- R Result

### **Final Kanban Tasks**

Team 10

**Backlog** 

Doing

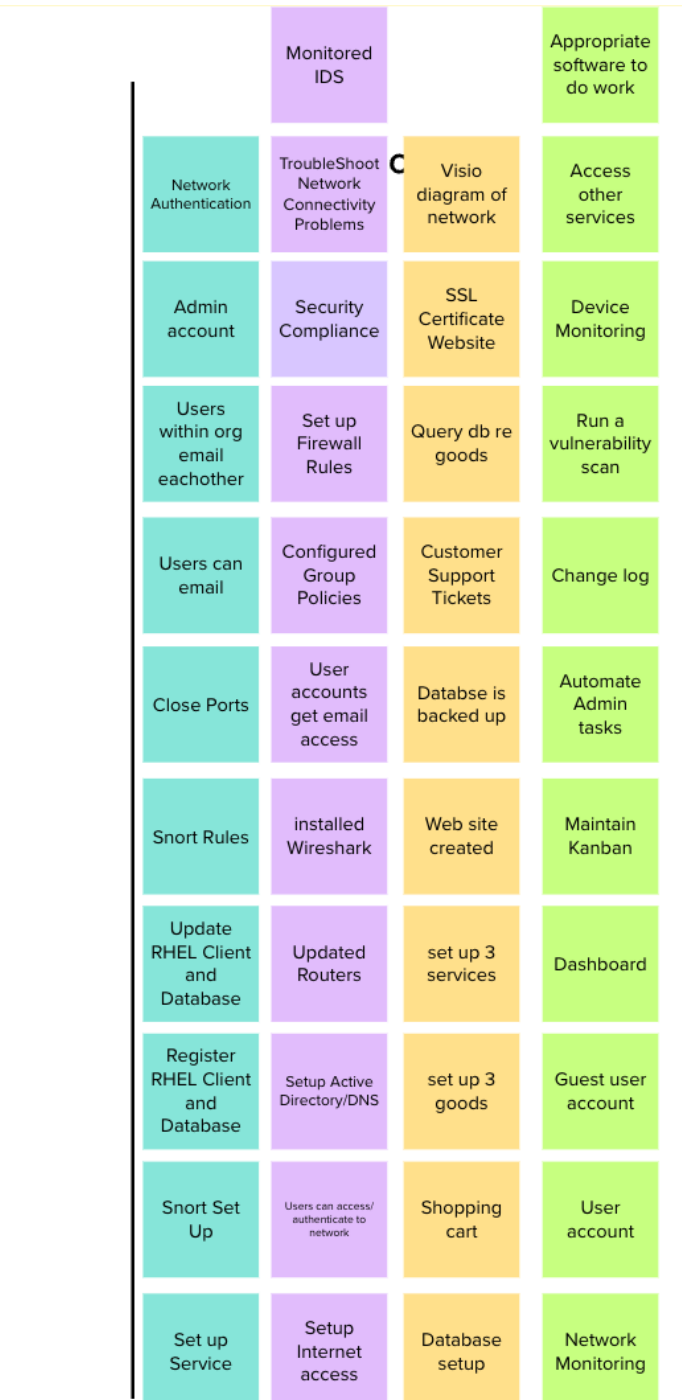

### Task Completion Spreadsheet

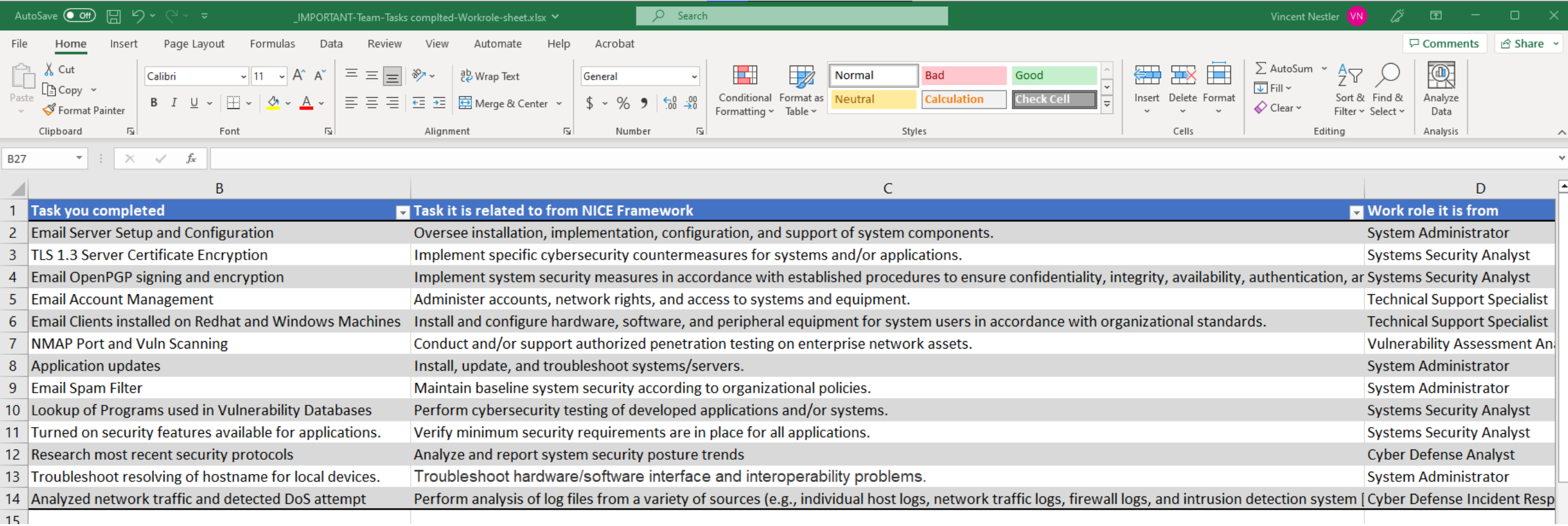

## **CERTIFICATE**

#### OF ACHIEVEMENT

#### **ENTERPRISE ADMINISTRATION CAPSTONE**

This certificate is proudly presented to

Dr. Vincent Nestler Professor

Conrad Shayo Department Chair The capstone experience is designed to give participants the opportunity to gain important workforce experience before entering the workforce. Participants work on a small business network (diagram below) in teams of 3 or 4. The teams are given a list of requirements (listed below) that they must complete by the date of allowing user access and being the subject of a week long penetration test. The results of the experience and the list of specific tasks the participant completed is listed on the next page along with the diagram and modifications made to the network.

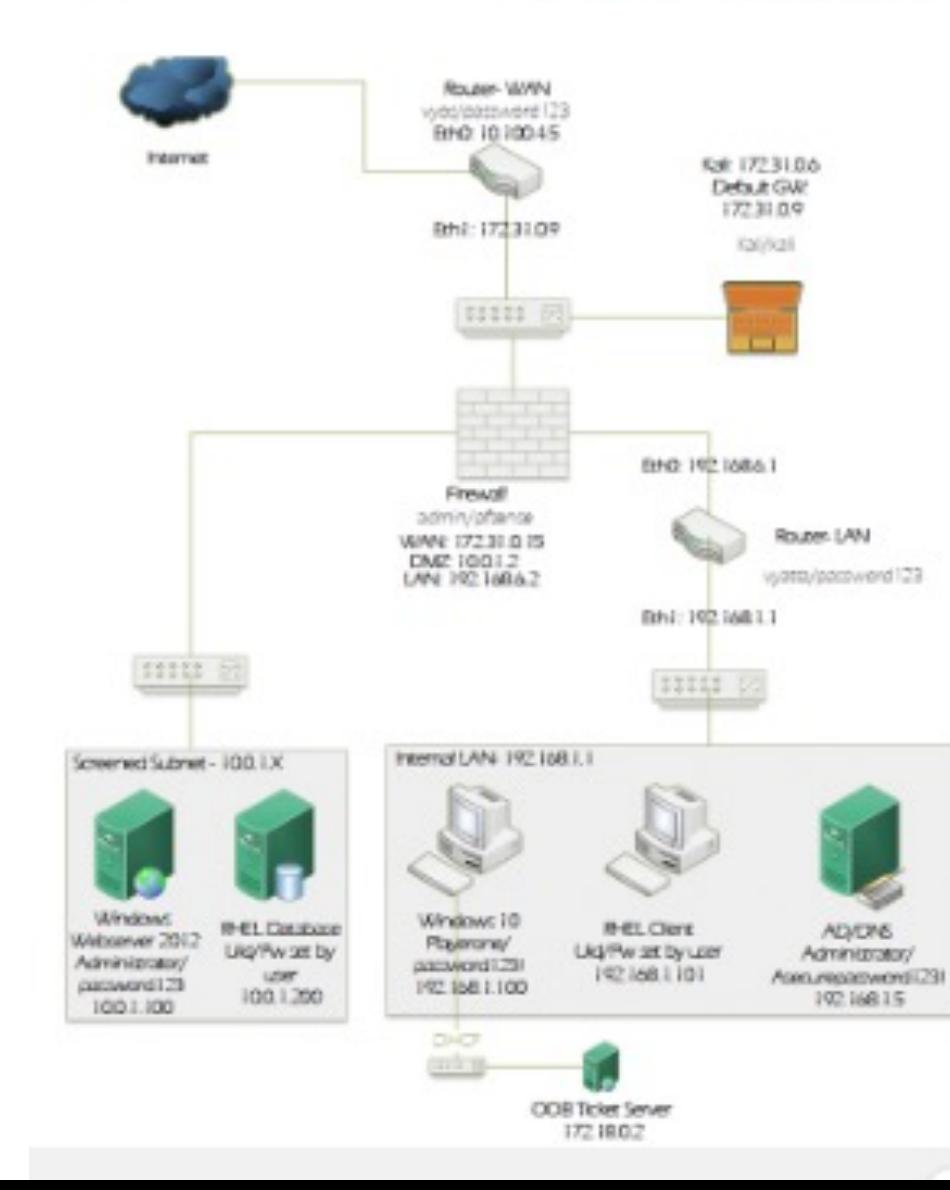

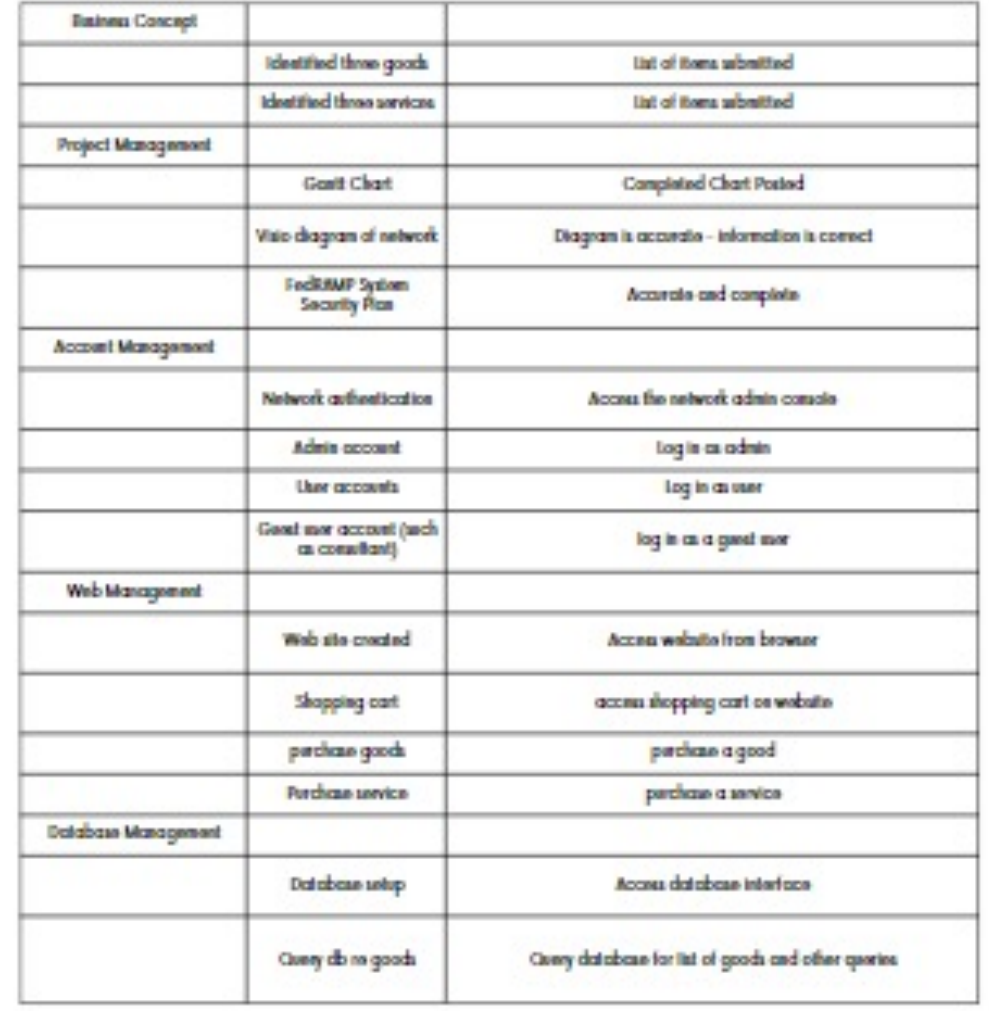

Final Network - Below is the network diagram as it was modified and<br>a list of some of the tasks completed in support of the development of<br>this network.

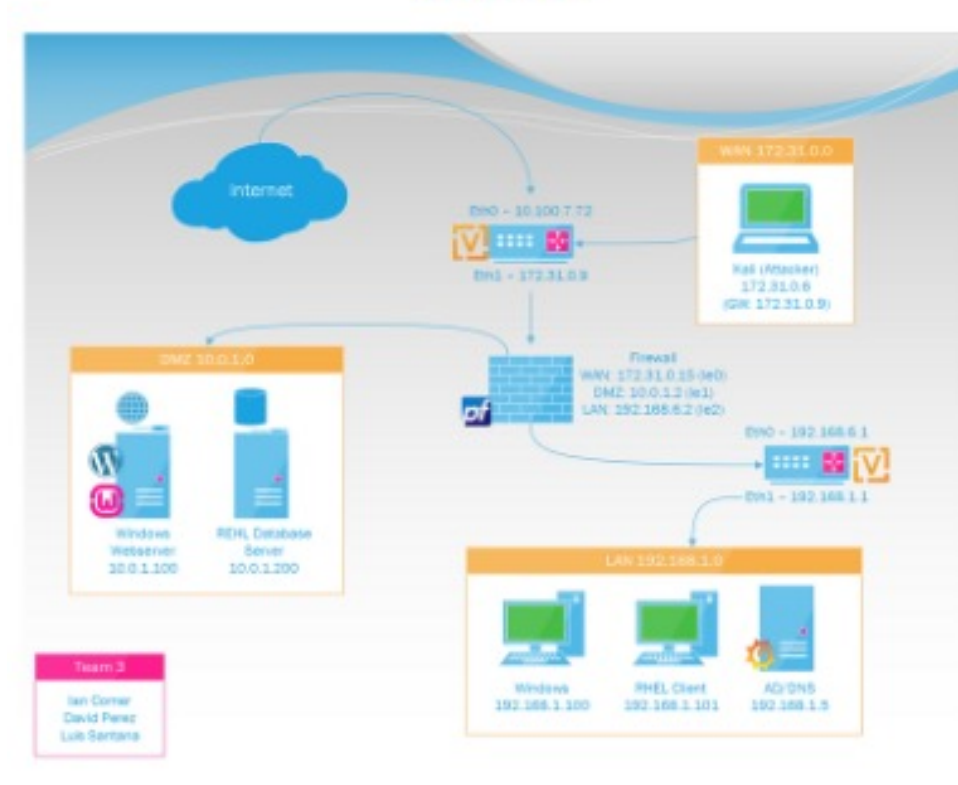

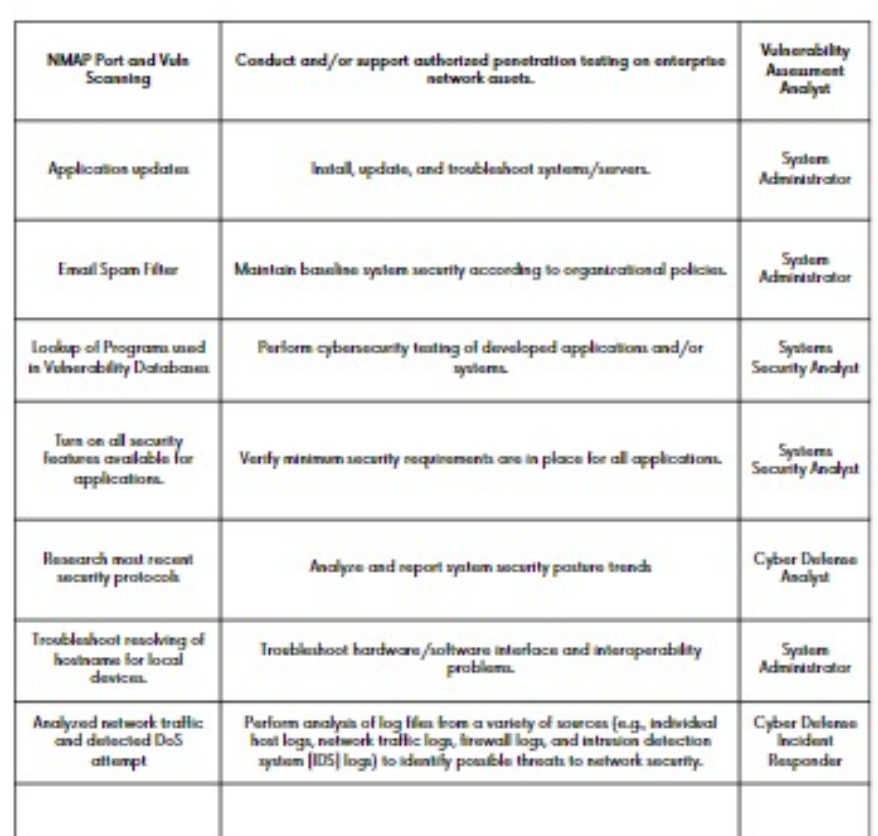

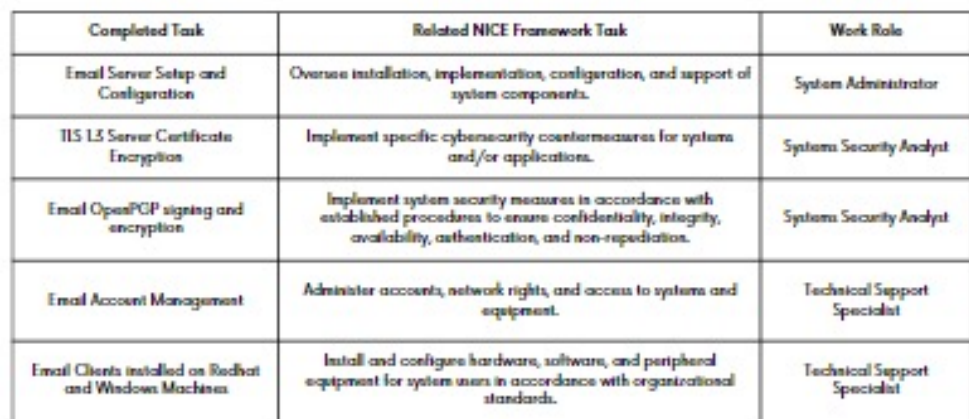

# Live of Branch of Containing the Containing of Containing the Containing Containing the Containing Containing Containing the Containing Containing Containing Containing Containing Containing Containing Containing Containin

### Some Results From Surveys

- Top Work Roles of Interest
	- Cyber Defense Analyst
	- System Administrator
	- Cyber Crime Investigator
	- Cyber Incident Responder
	- Vulnerability Assessment Analyst
	- System Security Analyst

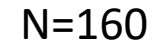

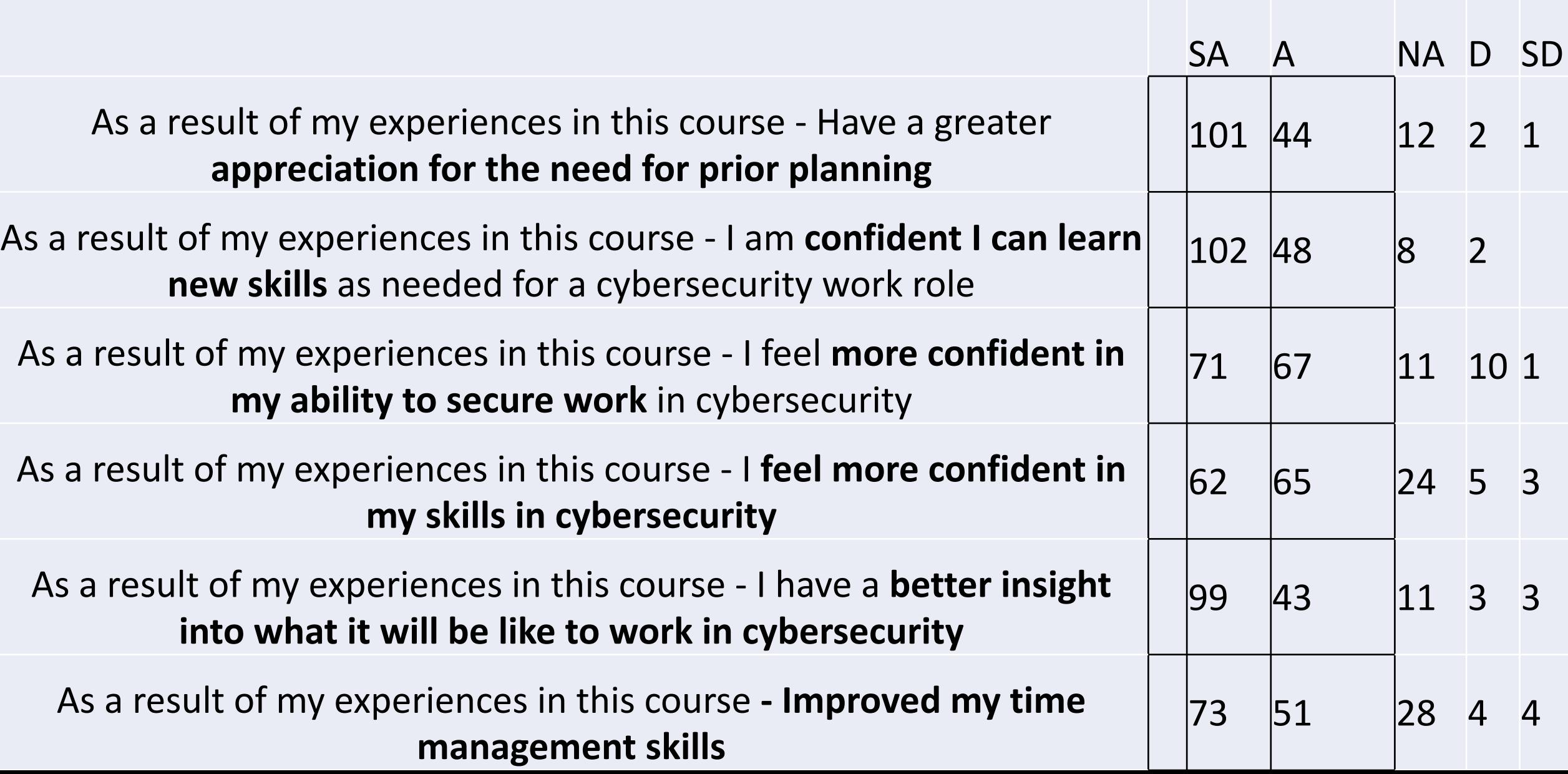

### Common Question

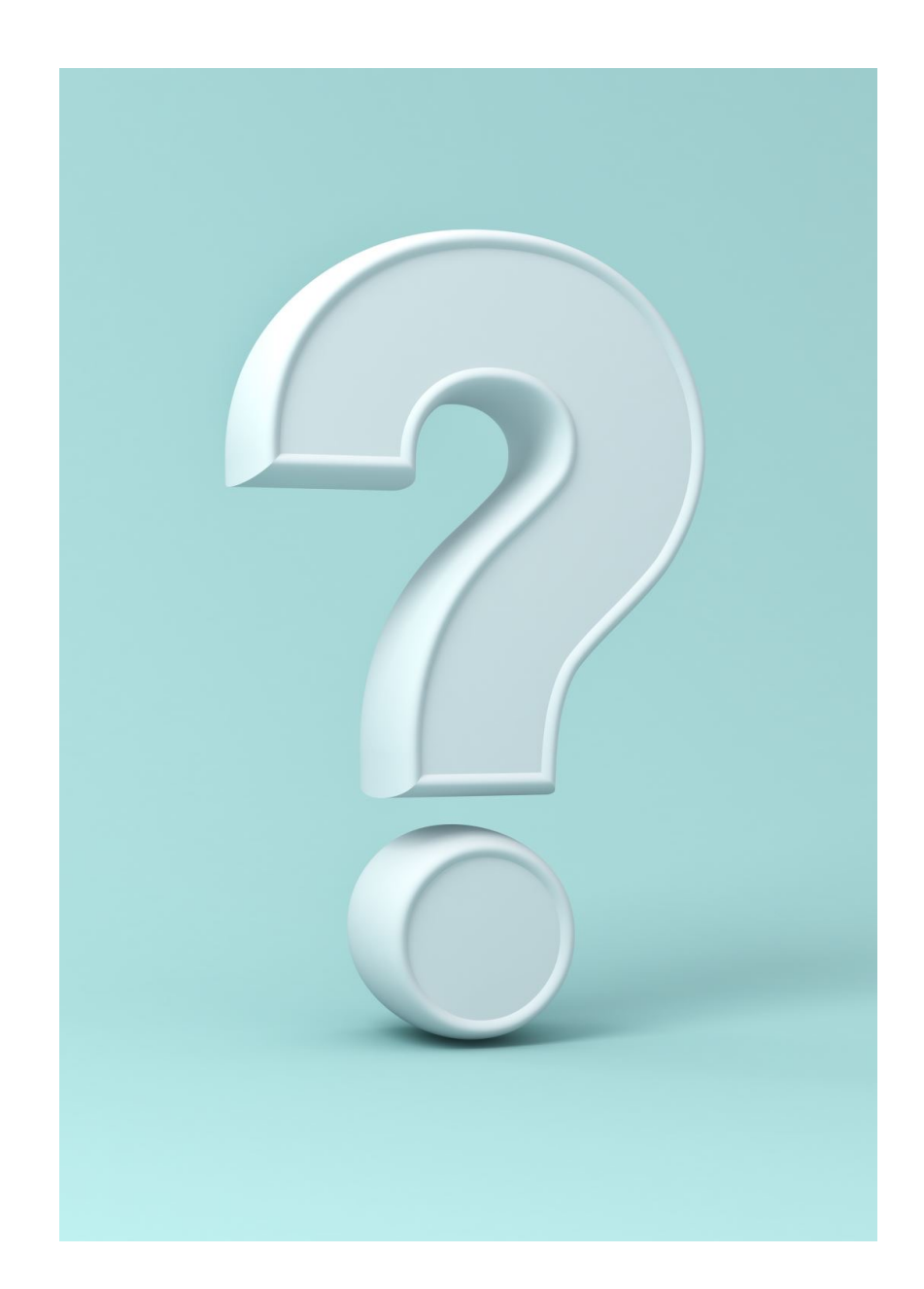

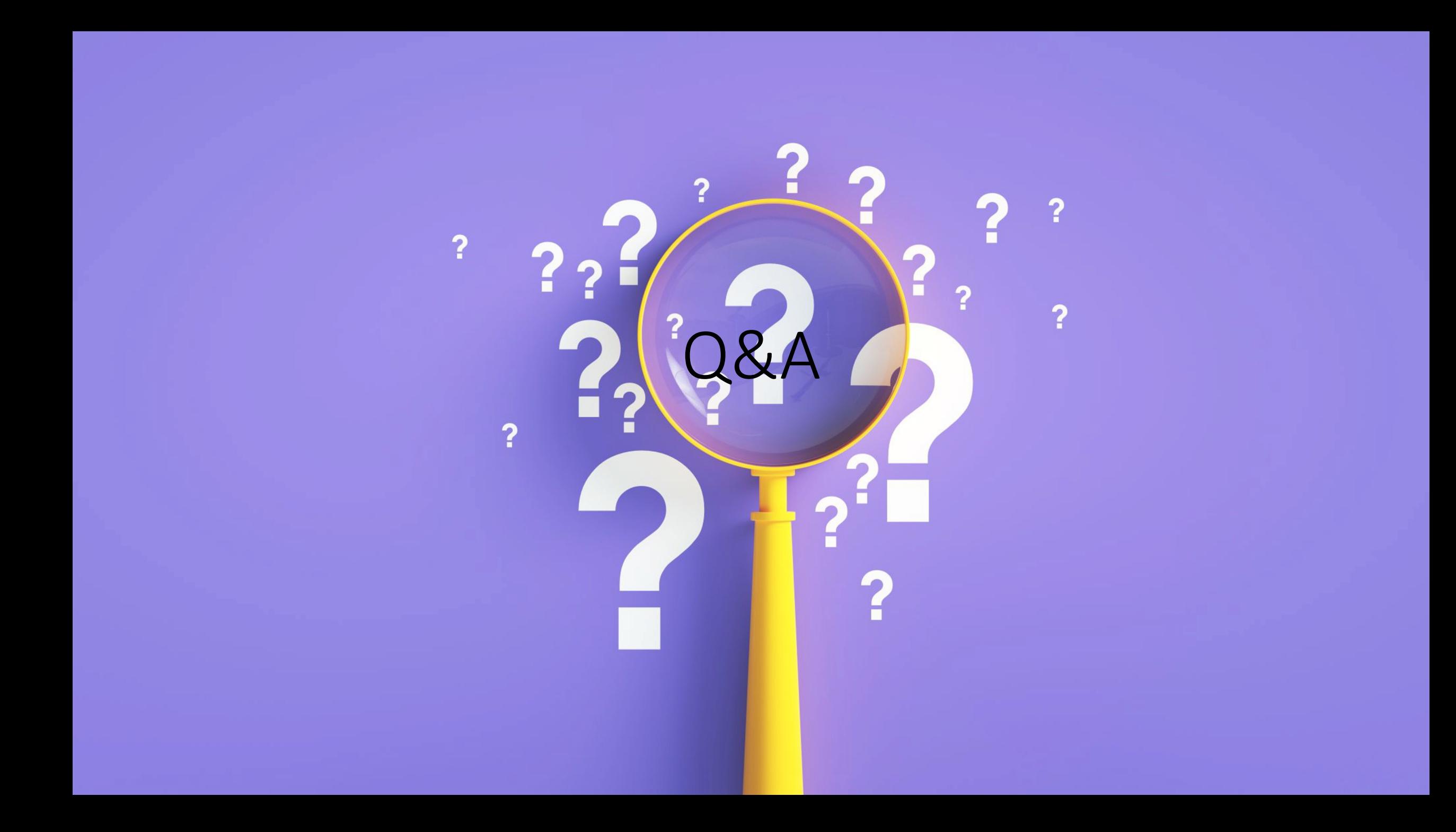

### Lin[ks](http://www.mural.co/)

- Work Role Definitions and Tasks
	- [https://cyberindustry.org/Workrole](https://bmcmededuc.biomedcentral.com/articles/10.1186/s12909-021-02821-6)
- NICCS Portal
	- [https://niccs.cisa.gov/workforce-development/cyber-career-path](https://www.redhat.com/en/services/training/red-hat-academy)w
- CSET Tool
	- [https://cset-download.in](https://portal.azure.com/)l.gov/download
- Sugata Mitra Video
	- https://www.youtube.com/watch?v=dk60sYrU2RU&t=123s
- Kanban
	- www.mural.co
- Peer Review Paper
	- https://bmcmededuc.biomedcentral.com/articles/10.1186/s12909
- Red Hat Academy
	- https://www.redhat.com/en/services/training/red-hat-academy
- Microsoft Software
	- https://portal.azure.com